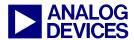

Technical notes on using Analog Devices DSPs, processors and development tools Contact our technical support at dsp.support@analog.com and at dsptools.support@analog.com Or visit our on-line resources http://www.analog.com/ee-notes and http://www.analog.com/processors

# SHARC® DSPs to TigerSHARC® Processors Code Porting Guide

Contributed by Andrew Caldwell and Maikel Kokaly-Bannourah

Rev 1 – July 14, 2004

# 1 Introduction

The following Engineer-to-Engineer note discusses the differences between Analog Devices Inc. (ADI) first and second generation ADSP-2106x and ADSP-2116x SHARC® DSPs and ADSP-TS101 and ADSP-TS20x TigerSHARC® processors.

Over the years, the SHARC DSP architecture has become the world leader for high-end multiprocessor applications. The introduction of the ultra-high performance TigerSHARC architecture makes it the ideal upgrade device for existing SHARC systems looking for a performance boost and a system cost reduction.

This document is a step-by-step, how-to guide for porting SHARC code to its TigerSHARC equivalent. Architectural differences are discussed, and multiple code examples are provided to help you upgrade existing SHARC source code to the next generation of floating-point processors, the TigerSHARC processor family.

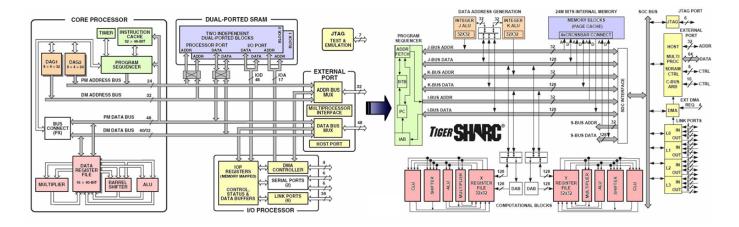

Figure 1. SHARC DSP and TigerSHARC Processor Block Diagrams

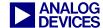

# 2 Table of Contents

| 1 Introduction                                                          | 1  |
|-------------------------------------------------------------------------|----|
| 2 Table of Contents                                                     | 2  |
| 2.1 Code Listing                                                        |    |
| 2.2 Table Listing                                                       |    |
| 3 Architecture Overview                                                 |    |
| 4 SHARC-to-TigerSHARC Conversion Guidelines                             |    |
| 4.1 Register File                                                       |    |
| 4.2 Data Addressing                                                     |    |
| 4.2.1 Circular Buffers                                                  |    |
| 4.2.2 Addressing in SISD and SIMD                                       |    |
| 4.3 Program Sequencer                                                   |    |
| 4.3.1 Instruction Pipeline                                              |    |
| 4.3.2 Instruction Cache and BTB                                         |    |
| 4.3.3 Program Flow Variations                                           |    |
| 4.3.4 Interrupts                                                        |    |
| 4.4 DMA                                                                 | 21 |
| 5 SHARC-to-TigerSHARC Conversion Examples                               | 22 |
| 5.1 Register File                                                       |    |
| 5.2 Data Addressing                                                     |    |
| 5.2.1 Post-Modify and Pre-Modify                                        |    |
| 5.2.1 Fost-Modify and Tre-Woulfy 5.2.2 Circular Buffers                 |    |
| 5.2.3 Addressing in SISD and SIMD                                       |    |
| 5.3 Program Sequencer                                                   |    |
| 5.3.1 Pipeline                                                          |    |
| 5.3.2 Loops                                                             |    |
| 5.3.3 Interrupts                                                        |    |
| 5.4 DMAs                                                                |    |
| 5.4.1 Internal Memory - External Memory                                 |    |
| 5.4.2 Internal Memory - Internal Memory of other DSPs (Multiprocessing) |    |
| 5.4.3 Internal Memory - Link Port I/O                                   | 34 |
| 6 C Run-Time Environment                                                | 36 |
| 6.1 Memory .SECTION and SECTION{} Names                                 |    |
| 6.2 Register Classification.                                            |    |
| 6.2.1 Callee Preserved Registers ("Preserved")                          |    |
| 6.2.2 Caller Save Registers ("Scratch")                                 |    |
| 6.3 Stack Frame Overview and Differences                                | 38 |
| 6.3.1 Stack Pointer and Frame Pointer                                   | 38 |
| 6.3.2 Run-Time Stack                                                    | 39 |
| 6.4 Code Conversion from SHARC DSPs to TigerSHARC Processors            |    |
| 6.4.1 Procedure Call                                                    | 39 |
| 6.4.2 Function Prologue                                                 |    |
| 6.4.3 Pushing Additional Data to the Stack                              |    |
| 6.4.4 Argument Passage                                                  |    |
| 6.4.5 Popping Data from the Stack                                       |    |
| 6.4.6 Return Values                                                     |    |
| 6.4.7 Function Epilogue                                                 |    |
| 6.4.8 Using Mixed C/C++ and Assembly Naming Conventions                 |    |
| 6.5 Heaps                                                               |    |
| 6.6 Summary                                                             |    |
| 7 Algorithm Code Examples                                               |    |
| 7.1 DFT                                                                 |    |
| 7.1.1 MEMORY Sections                                                   |    |
| 7.1.2 Reset Interrupt Vector                                            |    |
| 7.1.3 Call DB                                                           | 57 |

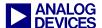

| 57 |
|----|
| 57 |
| 61 |
| 63 |
| 64 |
| 64 |
|    |
| 11 |
| 13 |
| 14 |
| 14 |
| 22 |
| 23 |
| 23 |
| 23 |
| 24 |
| 25 |
| 25 |
| 27 |
| 28 |
| 29 |
| 31 |
| 32 |
| 34 |
| 35 |
| 40 |
| 40 |
| 40 |
| 41 |
| 41 |
| 41 |
| 42 |
| 42 |
| 42 |
| 43 |
| 44 |
| 44 |
| 45 |
| 45 |
| 46 |
| 46 |
| 46 |
| 46 |
| 46 |
| 47 |
| 47 |
|    |

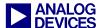

| Code 40. Pushing and Popping the Stack Example                                   | 48 |
|----------------------------------------------------------------------------------|----|
| Code 41. ADSP-21020 and ADSP-21160 Function Epilogue Macros                      | 48 |
| Code 42. SHARC Function Epilogue Macros                                          | 49 |
| Code 43. TigerSHARC Function Epilogue Macros.                                    | 49 |
| Code 44. SHARC Heap Declaration in "seg_init.asm"                                | 51 |
| Code 45. SHARC Heap MEMORY Section Placement within the .LDF                     | 51 |
| Code 46. TigerSHARC Heap Declaration in "ts_hdr.asm"                             | 51 |
| Code 47. TigerSHARC Heap Memory Section Placement within the .LDF                | 51 |
| Code 48. SHARC Multiple Heap Declaration in "seg_init.asm"                       | 52 |
| Code 49. SHARC Multiple Heap Memory Section Placement within the .LDF            | 53 |
| Code 50. TigerSHARC Multiple Heap Declaration in "ts_hdr.asm"                    | 53 |
| Code 51. TigerSHARC Processors Multiple Heap Memory Section Placement within LDF | 53 |
| Code 52. SHARC and TigerSHARC DFT Example                                        | 56 |
| Code 53. Floating Point Block FIR One-to-One Conversion                          | 60 |
| Code 54. Optimized Floating Point Block FIR                                      | 62 |
| 2.2 Table Listing                                                                |    |
| Table 1. SHARC and TigerSHARC Features Overview                                  | 6  |
| Table 2. SHARC DSP and TigerSHARC Processor Registers Mapping Scheme             | 9  |
| Table 3. Sequencer Instructions                                                  | 20 |
| Table 4. Condition and Loop Termination Codes                                    | 21 |
| Table 5. SHARC and TigerSHARC Default Memory Sections                            | 37 |
| Table 6. Frame & Stack Pointer Registers                                         | 38 |
| Table 7. Registers used for Passing Arguments                                    | 44 |
| Table 8. Parameter Return Registers                                              | 48 |
| Table 9. Accessing C from Assembly                                               | 49 |
| Table 10. Accessing Assembly from C                                              | 49 |
| Table 11. Accessing C++ from Assembly                                            | 50 |
| Table 12. Accessing Assembly from C++                                            | 50 |
| Table 13. SHARC and TigerSHARC Heap Management Functions                         | 54 |

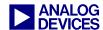

# 3 Architecture Overview

The first and second generation SHARC - Super Harvard Architecture Computer – DSPs, ADSP-2106x and ADSP-2116x, build on the ADSP-21000 DSP core family to form a complete system-on-chip, adding dual-ported on-chip SRAM, and integrated I/O peripherals.

The SHARC architecture combines a highperformance floating-point DSP core with integrated on-chip features including a host processor interface, DMA controller, serial ports, link ports, and shared bus connectivity for glueless multiprocessing for up to six SHARC processors.

This architecture balances a high-performance DSP core with high-performance buses, yielding an ideal solution for audio, military, communications, test equipment, motor control, imaging and many other applications.

The ADSP-TSxxx TigerSHARC processor family sets a new standard of performance for digital signal processors, combining multiple computation units for floating-point and fixed-point processing, as well as very large word widths.

This new architecture maintains a system-on-a-chip, scalable computing design philosophy, including up to 24 Mbits of on-chip memory, integrated I/O peripherals, a host processor interface, DMA controllers, link ports, and shared bus connectivity for glueless multiprocessing of up to eight TigerSHARC processors.

The TigerSHARC processor's extremely highperformance core and increased feature set makes it the ideal upgrade device for existing SHARC systems looking for a performance boost and a system cost reduction.

Due to the architectural changes (added units, modified pipeline, increased memory structure, internal bus architecture improvement, etc.) introduced when moving from SHARC DSPs to TigerSHARC processors, the source code requires modification to overcome code incompatibility.

This document first examines the main differences between the two architectures and then shows you how to convert SHARC source code to its TigerSHARC equivalent.

Table 1 summarizes these two architectures main features.

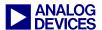

|                                    | ADSP-2106x                | ADSP-2116x             | ADSP-TS101                 | ADSP-TS20x                 |
|------------------------------------|---------------------------|------------------------|----------------------------|----------------------------|
| Electrical and Mechanical Features |                           |                        |                            |                            |
| Production Process                 | 0.35-0.5 microns          | 0.18-0.25 microns      | 0.13 microns               | 0.13 microns               |
| Core Clock Rate                    | 40-66 MHz                 | 80-100 MHz             | 250-300 MHz                | 500-600 MHz                |
| Temperature Range                  | -40° to 85°C              | -40° to 85°C           | -40° to 85°C               | -40° to 85°C               |
| Core Supply Voltage                | 5 V / 3.3 V               | 2.5 V / 1.9 V          | 1.2 V                      | 1.0 V / 1.2 V              |
| I/O Supply Voltage                 | 5 V / 3.3 V               | 3.3 V                  | 3.3 V                      | 2.5 V                      |
| Package Size                       | 23x23 mm                  | 27x27 mm               | 19x19 / 27x27 mm           | 25x25 mm                   |
|                                    |                           | Core Features          |                            |                            |
| Core                               | SISD                      | SIMD                   | MIMD                       | MIMD                       |
| Processing Elements                | X                         | X and Y                | X and Y                    | X and Y                    |
| Register File                      | 32x40 bits                | 64x40 bits             | 64x32 bits                 | 64x32 bits                 |
| Fixed-point data                   | 32-bit                    | 32-bit                 | 8-, 16-, 32-, 64-bit       | 8-, 16-, 32-, 64-bit       |
| Floating-point data                | 32-, 40-bit               | 32-, 40-bit            | 32-, 40-bit                | 32-, 40-bit                |
| Pipeline Depth                     | 3 stages                  | 3 stages               | 8 stages                   | 10 stages                  |
| Branch Prediction                  | N/A                       | N/A                    | Branch Target Buffer (BTB) | Branch Target Buffer (BTB) |
| Memory                             | 0.5-4 Mbit                | 1-4 Mbit               | 6 Mbit                     | 4-24 Mbit                  |
| Internal Data Bus Width            | 1x40-bit and 1x48-<br>bit | 2x64-bit               | 3x128-bit                  | 4x128-bit                  |
| Data Addressing                    | DAGs                      | DAGs                   | IALUs                      | IALUs                      |
| Timers                             | 1 / 2                     | 1                      | 2                          | 2                          |
|                                    |                           | External Interfaces    |                            |                            |
| External Memories                  | SRAM, SDRAM               | SRAM, SBSRAM,<br>SDRAM | SRAM, SBSRAM,<br>SDRAM     | SRAM,SBSRAM,<br>SDRAM      |
| External Bus Width                 | 48 bits                   | 32/64 bits             | 32/64 bits                 | 32/64 bits                 |
| DMA Channels                       | 10                        | 14                     | 14                         | 14                         |
| I/O Throughput                     | 300M bytes/sec            | 800M bytes/sec         | 1.8G bytes/sec             | 4G bytes/sec               |
| Multiprocessor                     | 6 + Host                  | 6 + Host               | 8 + Host                   | 8 + Host                   |
| Link Ports                         | 6 x 4-bits                | 6 x 4/8 bits           | 4 x 8-bits                 | 2-4 x 8-bits (LVDS)        |
| Link Ports Compatibility           | ADSP-2116x                | ADSP-2106x             | N/C                        | N/C                        |
| Serial Ports                       | 2                         | 2-4                    | N/A                        | N/A                        |
| IRQ Lines                          | 3                         | 3                      | 4                          | 4                          |
| G-P I/O Pins                       | 4                         | 4                      | 4                          | 4                          |

N/A: Not Applicable, N/C: Not Compatible

Table 1. SHARC and TigerSHARC Features Overview

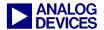

# 4 SHARC-to-TigerSHARC Conversion Guidelines

Table 2 shows the ADSP-2106x and ADSP-2116x SHARC DSPs registers, along with their TigerSHARC processor (ADSP-TS101 and ADSP-TS20x) equivalent.

The main differences between the two architectures, and how they can be mapped to each other, are discussed.

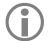

The SHARC-to-TigerSHARC register map shown throughout this EE-Note is not fixed. It is simply an example of how this can be done.

The given mapping scheme has been selected to provide code translation in the simplest way, with the SHARC DSP family features in mind.

This does not necessarily mean that it will produce the most efficient TigerSHARC code. It will, however, help you to translate source code to run on TigerSHARC platforms.

| Register Type              | ADSP-2106x     | ADSP-2116x      | ADSP-TS101       | ADSP-TS201       |
|----------------------------|----------------|-----------------|------------------|------------------|
|                            |                | Register File   |                  |                  |
| Processing Element X (P/R) | R15-0, F15-0   | R15-0, F15-0    | xR15:0, xFR15-0  | xR15:0, xFR15-0  |
| Processing Element X (S/R) | R'15-0, F'15-0 | R'15-0, F'15-0  | xR31:16,xFR31-16 | xR31:16,xFR31-16 |
| Processing Element Y (P/R) | N/A            | S15:0, SF15-0   | yR15-0, yFR15-0  | yR15-0, yFR15-0  |
| Processing Element Y (S/R) | N/A            | S'15:0, SF15-0  | yR31-16,yFR31-16 | yR31-16,yFR16-0  |
|                            |                | Data Addressing |                  |                  |
| Index (P/R)                | I7-0(DAG1),    | I7-0(DAG1),     | J11-4(JALU),     | J11-4(JALU),     |
|                            | I15-8(DAG2)    | I15-8(DAG2)     | K11-4(KALU)      | K11-4(KALU)      |
| Index (S/R)                | I'7-0(DAG1),   | I'7-0(DAG1),    | J27-20(JALU),    | J27-20(JALU),    |
|                            | I'15-8(DAG2)   | I'15-8(DAG2)    | K27-20(KALU)     | K27-20(KALU)     |
| Modify (P/R)               | M7-0(DAG1),    | M7-0(DAG1),     | J19-12(JALU),    | J19-12(JALU),    |
|                            | M15-8(DAG2)    | M15-8(DAG2)     | K19-12(KALU)     | K19-12(KALU)     |
| Modify (S/R)               | M'7-0(DAG1),   | M'7-0(DAG1),    | J30-28(JALU),    | J30-28(JALU),    |
|                            | M'15-8(DAG2)   | M'15-8(DAG2)    | K30-28(KALU)     | K30-28(KALU)     |
| Circular Buffers           | I7-0(DAG1),    | I7-0(DAG1),     | J3-0(JALU),      | J3-0(JALU),      |
|                            | I15-8(DAG2)    | I15-8(DAG2)     | K3-0(KALU)       | K3-0(KALU)       |
| Length                     | L7-0(DAG1),    | L7-0(DAG1),     | JL3-0(JALU),     | JL3-0(JALU),     |
|                            | L15-8(DAG2)    | L15-8(DAG2)     | KL3-0(KALU)      | KL3-0(KALU)      |
| Base                       | B7-0(DAG1),    | B7-0(DAG1),     | JB3-0(JALU),     | JB3-0(JALU),     |
|                            | B15-8(DAG2)    | B15-8(DAG2)     | KB3-0(KALU)      | KB3-0(KALU)      |

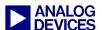

| Register Type                    | ADSP-2106x                                                                                | ADSP-2116x                                                                                           | ADSP-TS101                       | ADSP-TS201                       |
|----------------------------------|-------------------------------------------------------------------------------------------|----------------------------------------------------------------------------------------------------|----------------------------------|----------------------------------|
| Program Sequencer                |                                                                                           |                                                                                                    |                                  |                                  |
| Program Counter                  | PC                                                                                        | PC                                                                                                   | PC                               | PC                               |
| Program Counter<br>Stack         | PCSTK                                                                                     | PCSTK                                                                                                | N/A                              | N/A                              |
| Program Counter<br>Stack Pointer | PCSTKP                                                                                    | PCSTKP                                                                                               | N/A                              | N/A                              |
| Loop Counter                     | LCNTR                                                                                     | LCNTR                                                                                                | LC1-0                            | LC1-0                            |
| Loop Termination<br>Address      | LADDR                                                                                     | LADDR                                                                                                | N/A                              | N/A                              |
| Current Loop Counter             | CURLCNTR                                                                                  | CURLCNTR                                                                                             | N/A                              | N/A                              |
|                                  |                                                                                           | Bus Exchange                                                                                         |                                  |                                  |
|                                  | PX, PX1 & PX2                                                                             | PX, PX1 & PX2                                                                                        | N/A                              | N/A                              |
|                                  |                                                                                           | Timer                                                                                                |                                  |                                  |
| Period Register                  | TPERIOD                                                                                   | TPERIOD                                                                                              | TMRIN1-0H/L                      | TMRIN1-0H/L                      |
| Count Register                   | TCOUNT                                                                                    | TCOUNT                                                                                               | TIMER1-0H/L                      | TIMER1-0H/L                      |
|                                  |                                                                                           | System Registers                                                                                     |                                  |                                  |
| Control                          | MODE2-1                                                                                   | MODE2-1                                                                                              | SQCTL                            | SQCTL,<br>INTCTL                 |
| Interrupts                       | IRPTL, IMASK,<br>IMASKP                                                                   | IRPTL, IMASK,<br>IMASKP, MMASK                                                                       | ILATH/L, IMASH/L,<br>PMASKH/L    | ILATH/L, IMASH/L,<br>PMASKH/L    |
| Flags                            | MODE2                                                                                     | FLAGS                                                                                                | SQCTL                            | FLAGS                            |
| Status                           | ASTAT, STKY,<br>USTAT2-1                                                                  | ASTATx/y, STKYx/y,<br>USTAT4-1                                                                       | ASTATx/y,<br>JSTATx/y, KSTATx/y  | ASTATx/y,<br>JSTATx/y, KSTATx/y  |
|                                  |                                                                                           | System Control                                                                                       |                                  |                                  |
| Configuration                    | SYSCON, SYSTAT,<br>WAIT, VIRPT                                                            | SYSCON, SYSTAT,<br>WAIT, VIRPT                                                                       | SYSCON, SYSTAT,<br>SDRCON        | SYSCON, SYSTAT,<br>SDRCON        |
| IOP Registers                    | MSGR7-0                                                                                   | MSGR7-0                                                                                              | N/A                              | N/A                              |
| Bus                              | MODE2, BMAX,<br>BCNT                                                                      | MODE2, BMAX,<br>BCNT                                                                                 | BUSLK, BMAX,<br>BMAXC            | BUSLK, BMAX,<br>BMAXC            |
| DMA                              |                                                                                           |                                                                                                    |                                  |                                  |
| External Port                    | EPB3-0, DMAC9-6,<br>II9-6, EI9-6, IM9-6,<br>EM9-6, C9-6, EC9-6,<br>CP9-6, GP9-6           | EPB3-0, DMAC13-10,<br>II13-10, EI13-10,<br>IM13-10, EM13-10,<br>C13-10, EC13-10,<br>CP13-10, GP13-10 | DCS3-0, DCD3-0,<br>DC13-12, DCNT | DCS3-0, DCD3-0,<br>DC13-12, DCNT |
| Link Port                        | II5-3, II1, IM5-3, IM1,<br>C5-3, C1, CP5-3, CP1,<br>GP5-3, GP1, DB5-3,<br>DB1, DA5-3, DA1 | II9-4, IM9-4, C9-4,<br>CP9-4, GP9-4, DB9-4,<br>DA9-4                                                 | DC11-4, DCNT                     | DC11-4, DCNT                     |

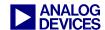

| Register Type        | ADSP-2106x                                           | ADSP-2116x                                           | ADSP-TS101                          | ADSP-TS201                                        |
|----------------------|------------------------------------------------------|------------------------------------------------------|-------------------------------------|---------------------------------------------------|
| Serial Port          | II3-0, IM3-0, C3-0,<br>CP3-0, GP3-0, DB3-0,<br>DA3-0 | II3-0, IM3-0, C3-0,<br>CP3-0, GP3-0, DB3-0,<br>DA3-0 | N/A                                 | N/A                                               |
| Status               | DMASTAT                                              | DMASTAT                                              | DSTAT                               | DSTAT                                             |
|                      |                                                      | Link Port Control                                    |                                     |                                                   |
| Buffer & Control     | LBUF5-0, LCTL                                        | LBUF5-0, LCTL1-0,<br>LIRPTL                          | LCTL3-0,<br>LBUFTX3-0,<br>LBUFRX3-0 | LRCTL3-0,<br>LTCTL3-0,<br>LBUFTX3-0,<br>LBUFRX3-0 |
| Common               | LCOM                                                 | LCOM                                                 | LSTAT3-0                            | LSTAT3-0                                          |
| Assignment           | LAR                                                  | LAR                                                  | N/A                                 | N/A                                               |
| Service Request      | LSRQ                                                 | LSRQ                                                 | LSTAT3-0                            | LSTAT3-0                                          |
| Serial Port Control  |                                                      |                                                      |                                     |                                                   |
| Buffer & Control     | TX1-0, RX1-0,<br>STCTL1-0,<br>SRCTL1-0               | TX1-0, RX1-0,<br>STCTL1-0,<br>SRCTL1-0               | N/A                                 | N/A                                               |
| Multiplier Registers |                                                      |                                                      |                                     |                                                   |
|                      | MR, MR2-0, MRF,<br>MRF2-0, MRB,<br>MRB2-0            | MR, MR2-0, MRF,<br>MRF2-0, MRB,<br>MRB2-0            | MR3-0, MR4                          | MR3-0, MR4                                        |

P/R: Primary Registers, S/R: Secondary Registers, N/A: Not Applicable

Table 2. SHARC DSP and TigerSHARC Processor Registers Mapping Scheme

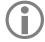

Table 2 lists TigerSHARC processor registers that are relevant to the SHARC DSPs registers. It does not list all TigerSHARC registers.

For details on all TigerSHARC registers, refer to the ADSP-TS101 TigerSHARC Processor Hardware Reference [5] and the ADSP-TS201 TigerSHARC Processor Hardware Reference [7].

#### 4.1 Register File

The register file of first-generation ADSP-2106x processors features two sets (primary and secondary) of 16 40-bit-wide registers (R0-R15) for fast context switching.

The same applies to the ADSP-2116x SHARC DSP register file, with the addition of a second register file set (\$0-\$15) for SIMD operations (Single-Instruction Multiple-Data). The two register files and the included arithmetic units are referred to as Processing Element X (PEx) and Processing Element Y (PEy).

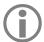

ADSP-2106x DSPs are SISD machines (Single-Instruction Single-Data) and therefore do not have a PEy unit.

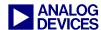

The TigerSHARC processor's Compute Block X (CBx) register file set has 32 32-bit registers (XR0-XR31), but has no extra set for fast context switching. However, since the register file has twice the number of registers, direct register mapping can be accomplished.

TigerSHARC processors also have a second processing unit, Compute Block Y (CBy), with a set of 32 32-bit registers (YR0-YR31). These registers can be mapped directly to the PEy register set of the ADSP-2116x SHARC DSPs when performing SIMD operations.

The register file mapping used throughout this document is as follows:

 $R15-0 \Rightarrow xR15-0$  (SISD operations)

 $R'15-0 \Rightarrow xR31-16 (SISD operations)$ 

 $s15-0 \Rightarrow yR15-0$  (SIMD operations)

 $s'15-0 \Rightarrow vR31-16$  (SIMD operations)

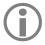

Single quotes (') are used to denote the alternate or secondary register set.

Refer to section 5.1 Register File for SHARC DSP programming examples and their TigerSHARC processor equivalent.

#### 4.2 Data Addressing

As shown in Table 2, the SHARC DSP Data Address Generators (DAGs) are replaced by the TigerSHARC Integer Arithmetic Logic Units (IALUs).

Generally, the IALUs (JALU and KALU) have the same functionality as the DAGs (DAG1 and DAG2). Additionally, IALUs can also perform arithmetic and logical operations (add and subtract, arithmetic and logic shift, logical operations, as well as some mathematical functions – ABS, MIN, MAX, etc.), resulting in extra capacity for computationally demanding applications.

Unlike DAGs, both IALUs are connected to all internal memory blocks, enabling each IALU to

address any memory block (i.e., there are no DM/PM limitations).

Also, each IALU contains a register file (32 32-bit registers) with dedicated registers for circular buffer addressing.

Because of their flexible register set and ability to address any memory block, each IALU register can be mapped to any DAG register. Throughout this EE-Note, the following SHARC-to-TigerSHARC data addressing register map is used:

 $I7-0 \Rightarrow J11-4, I15-8 \Rightarrow K11-4$ 

 $M7-0 \Rightarrow J19-12, M15-8 \Rightarrow K19-12$ 

 $I'7-0 \Rightarrow J27-20. \ I'15-8 \Rightarrow K27-20$ 

 $M'7-0 \Rightarrow J30-28, M'15-8 \Rightarrow K30-28$ 

Similar to the Processing Element register files, each DAG has a secondary register set on the SHARC architecture. Since TigerSHARC processors do not have these extra sets and have only 32 IALU registers per unit (J and K), the number of alternate modifier registers is limited to 3 instead of 8. This, however, should not impact most (if not all) applications, because not all other available modifier registers (J/K19-12, J/K30-28) will be in use at the very same time.

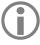

Unlike the other IALU registers, J31 and K31 cannot be used as general-purpose registers.

For more details, refer to the ADSP-TS101 TigerSHARC Processor Programming Reference [6] and the ADSP-TS201 TigerSHARC Processor Programming Reference [8].

DAGs support loading/storing of data using the PM and DM buses in the same instruction (e.g., dm(i0,m0)=r0, f8=pm(i8,m8);).

IALUs support the use of the JALU and KALU in parallel. However, due to the register mapping scheme used throughout this EE-Note, dedicating CBx registers to Pex (CBy to Pey), JALU and

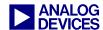

KALU cannot be used in the same instruction for storing data from CBx:

```
// Parallel LOAD from memory-ALLOWED
xr0 = [j4+j12]; xr1 = [k4+=k12];;

//Parallel STORE to memory-NOT ALLOWED
[j4+=j12] = xr2; [k4+=k12] = xr3;;

// Parallel STORE to memory-ALLOWED
[j4+=j12] = xr2; [k4+=k12] = yr3;;
```

Code 1. JALU and KALU Parallel Instructions

The second instruction in Code 1 results in a resource violation since the number of required CBx output ports (2) exceeds the allowed maximum (1). As shown in the third instruction, using the CBy register for one of the stores to memory is allowed, resulting in the correct use of J and K in the same instruction.

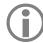

To keep things as simple as possible and to comply with the register map selected for this EE-Note, parallel DM and PM stores will be translated as two individual instructions (e.g., [j4+=j12] = xr2;; [k4+=k12] = xr3;).

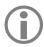

For SHARC DSPs, parallel instructions are separated by a comma "," and the end of an instruction line is denoted by a single semicolon ";".

For TigerSHARC processors, a semicolon ";" separates parallel instructions, and a double semicolon ";;" terminates an instruction line.

Refer to section 5.2.1 Post-Modify and Pre-Modify for SHARC DSP programming examples and their TigerSHARC Processor equivalent.

#### 4.2.1 Circular Buffers

Although TigerSHARC processors have 32 J and 32 K IALU registers, only eight circular buffers can be used at a time (via J0-J3 and K0-K3, and their respective JL/KL and JB/KB registers).

For this reason, I7-I0 and I15-I8 have been mapped to J11-J4 and K11-K4, allowing J3-J0 and K3-K0 to be dedicated for circular buffers.

 $I7-0 \Rightarrow J3-0, I15-8 \Rightarrow K3-0$   $L7-0 \Rightarrow JL3-0, L15-8 \Rightarrow KL3-0$  $B7-0 \Rightarrow JB3-0, B15-8 \Rightarrow KB3-0$ 

Refer to section 5.2.2 Circular Buffers for SHARC DSP programming examples and their TigerSHARC processor equivalent.

### 4.2.2 Addressing in SISD and SIMD

The following section applies only to ADSP-2116x SHARC DSPs. It does not apply to first-generation ADSP-2106x SHARC DSPs.

SIMD mode does not change the addressing operations in the DAGs; it changes the amount of data that moves during each access. The DAGs put the same addresses on the buses in SIMD and SISD modes. In SIMD mode, the DSP's memory and processing elements get data from the locations named (explicit) in the instruction syntax and the complementary (implicit) locations.

This differs in TigerSHARC processors. In this case, SIMD is no longer a processor mode. TigerSHARC SIMD operation are controlled at instruction level. Specifying "x" as part of the instruction performs an operation using the CBx. Specifying "y" as part of the instruction performs an operation in CBy. Using "xy" or "yx" results in an operation in both compute blocks, CBx and CBy.

The order in which "x" and "y" are specified influences the way data is moved between memory and the compute blocks. Specifying "xy" (e.g., xyR0) moves the lower portion of the data to/from CBy and the higher portion to/from CBx.

On the other hand, specifying "yx" (e.g., yxR0) moves the lower portion of the data into or from CBx and the higher portion into or from CBy.

Additionally, when neither "x" nor "y" precedes the register file name (e.g., R0), the data move will be performed in one of the following two ways: in the same manner as for "xy" (i.e., the lower portion to/from CBy and the higher

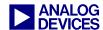

to/from CBx) or the same data to/from both CBx and CBy. This depends on the number of registers specified as the source or destination of the transaction, as well as the length of the data being transferred.

Moving the same data from/to both compute blocks is equivalent to Broadcast mode of the ADSP-2116x SHARC DSPs. In this mode, identical data is moved to/from each processing element.

Refer to section 5.2.3 Addressing in SISD and SIMD for SHARC DSP programming examples and their TigerSHARC processor equivalent.

### 4.3 Program Sequencer

This section details some of the fundamental differences in the program sequencer between SHARC DSPs and TigerSHARC processors. This is not an in-depth comparison of the two program sequencers; only specific parts deemed important for the successful conversion of source code from the SHARC DSP to the TigerSHARC processor are covered. For detailed information on SHARC DSP and TigerSHARC processor program sequencers, refer to the hardware documentation listed in section 9 References.

The following subjects will be covered briefly, focusing on the main differences with regards to programming between the SHARC DSPs and the TigerSHARC processor.

- Instruction pipeline
- Instruction cache and BTB
- Program flow variations
- Interrupts

# 4.3.1 Instruction Pipeline

As shown in Table 1, SHARC DSPs have an instruction pipeline depth of three thus processing instructions in three clock cycles. TigerSHARC processors have a much larger, fully interlocked pipeline. For ADSP-TS101 processors, the pipeline depth is 8; for ADSP-TS20x processors, the depth is 10. For sequential

accesses, pipeline depth does not pose a problem when converting SHARC DSP code to the TigerSHARC processor. The pipeline comes into effect for non-sequential accesses such as jumps, subroutine calls and returns, interrupts, and loops. Due to the fully interlocked pipeline of the TigerSHARC processors, you do not need to be aware of the order of execution of instructions and when data will be available with regard to functionality. However. correct performance perspective, this is an important area and is covered in great detail in the ADSP-TS101 TigerSHARC Processor Programming Reference [6] and the ADSP-TS201 TigerSHARC Processor Programming Reference [8].

#### 4.3.2 Instruction Cache and BTB

Engineers familiar with the SHARC DSP family should be aware of the instruction cache that is located within the program sequencer. The instruction cache allows for simultaneous fetching of an instruction and a program memory data access. TigerSHARC processors do not require an instruction cache in the program sequencer due to the number of memory blocks. There are a sufficient number of memory blocks and internal buses so that an instruction fetch and two data accesses can take place without an instruction cache. This, however, is largely dependent upon how data and program memory is structured within the Linker Description File (.LDF).

The TigerSHARC program sequencer does have a form of cache known as a branch target buffer (BTB). The BTB is a 32 entry 4-way set associative cache that has been implemented to help reduce the number of stalls incurred with non-sequential accesses on these deeply pipelined processors. The destination address of a branch instruction can be stored to the BTB, acting as an early indication for the sequencer on the next iteration where to continue fetching code. The BTB becomes especially important in loop execution in which incorrect usage can result in significant loss of performance.

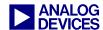

To use the BTB, the BTB must be enabled and the sequencer must predict the instruction flow. Predicted instruction flow is the default method of a branch instruction. However, you can specify that a branch is not predicted to occur. This is especially useful for conditional branch instructions in which the condition is more likely to be false than true. Non-predicted branches do not update the BTB.

Examples of writing predicted and non predicted branch instructions are shown below. Refer to section 5.3.2 Loops for a complete loop example.

```
/* conditional branch based on the
  result of an X compute block
  computation being equal to zero */
If xaeq, jump label;;

/* conditional branch with prediction
  based on the result of an X compute
  block computation being equal to
  zero */
If xaeq, jump label (P);;

/* conditional branch with no
  prediction based on the result of
  an X compute block computation
  being equal to zero */
If xaeq, jump label (NP);;
```

Code 2. Predicted and Non-predicted Branch

In the first example above, no option has been placed at the end of the instruction. By default, this will be predicted but can be forced to be predicted or non-predicted through the tools with the use of an assembler switch. Refer to the *VisualDSP++ 3.5 Assembler and Preprocessor Manual for TigerSHARC Processors* [13] for further details.

For a detailed description of the BTB and its operation, Refer to the *ADSP-TS101 TigerSHARC Processor Programming Reference* [6] and the *ADSP-TS201 TigerSHARC Processor Programming Reference* [8].

#### 4.3.3 Program Flow Variations

The program flow of SHARC DSPs and TigerSHARC processors is mostly linear. This

linear flow varies, however, when the program uses non-sequential program structures such as:

- Jumps
- Loops
- Subroutines
- Interrupts
- Idle

For a list of typical sequencer instructions on the SHARC DSPs and their TigerSHARC processor equivalent, refer to Table 3 at the end of this section.

There is a difference in the way that a CALL instruction is handled by the program sequencers on SHARC DSPs and TigerSHARC processors. Because TigerSHARC processors have no PC stack, the return address from the CALL is instead saved to the CJMP register. Therefore, before performing another CALL, the CJMP register must be saved to memory, otherwise the return location for the preceding CALL will be lost. A return from a CALL on TigerSHARC processors is performed using the CJMP instruction. Thus, the CJMP instruction on TigerSHARC processors maps directly to the RTS instruction on SHARC DSPs.

One fundamental difference between branching on the SHARC DSPs and TigerSHARC processors is that the TigerSHARC program sequencer does not support the delayed branch feature. Thus, when converting unconditional delayed branches (i.e., call label (db);), move the two instructions immediately following the delayed branch to before the branch. However, when converting conditional delayed branches (e.g., IF EQ JUMP(PC, label) (db);), copy the two instructions immediately following the delayed branch (without deleting them from their original location) to the beginning of the target branch. Refer to section 5.3.1 Pipeline for a delayed branch example.

Both SHARC DSPs and TigerSHARC processors support zero-overhead looping execution. SHARC DSPs support up to six

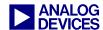

nested loops using the program sequencer's loop support registers.

The setup of a loop requires a loop counter register, an instruction to decrement the counter, and a conditional instruction to terminate the loop at the required time. The main difference between setting up a loop on the SHARC DSPs and the TigerSHARC processors is that the SHARC DSPs require the use of a DO/UNTIL instruction as the conditional instruction. The instruction immediately following the DO/UNTIL is the first instruction of the loop, and the last instruction of the loop is indicated by a label.

```
LCNTR = count, DO label UNTIL LCE;
/* first instruction */
Instruction;
....
/* last instruction in loop */
label: Instruction;
```

Code 3. SHARC DSP Loop

When executing the DO/UNTIL instruction, the program sequencer pushes the address of the loop's last instruction and the loop's termination condition onto the loop address stack. The sequencer also pushes the address of the instruction following the DO/UNTIL instruction onto the PC stack.

The TigerSHARC sequencers do not work in this manner. They do not have a loop address stack or a PC stack from which the required instructions can be read. Instead, they have two dedicated loop counter registers (LCO and LC1) and special loop counter conditions (IF NLCOE, IF NLC1E, IF LCOE, and IF LC1E) for setting up zerooverhead loops. If more than two nested loops are required, set up the additional loops using the IALU registers. The effect of these differences between the sequencers means that the loop has a different structure from that of the SHARC DSPs. **TigerSHARC** On processors, beginning of the loop is indicated by a label, and a conditional jump instruction is required at the end of the loop to jump back to this label. If the test on the conditional jump is true, the instruction immediately following the conditional instruction is then fetched.

```
LCx = count;;
/*first instruction of loop */
label: Instruction;;....
/* last instruction of loop */
IF NLCxE, jump label; instruction;;
```

Code 4. TigerSHARC Processor Loop

Refer to section 5.3.2 Loops for examples of setting up and performing loops on SHARC DSPs and how this same operation is translated for operation on TigerSHARC processors.

#### 4.3.4 Interrupts

There are significant differences between the way that interrupts are set up on the SHARC DSPs and the TigerSHARC processors. The first point to note is that the interrupt vector addresses on TigerSHARC are not in internal or external program memory as they are on the SHARC DSPs. TigerSHARC processors have dedicated registers within the interrupt controller in which the vector addresses are stored. This register set, known as the Interrupt Vector Table (IVT), contains 30 registers. On SHARC DSPs, there are effectively five steps to process an interrupt, assuming the interrupt is enabled:

- 1. Output the interrupt vector address.
- 2. Push the current PC value onto PC stack.
- 3. Depending on the interrupt that occurred, push the ASTAT and MODE1 registers onto status stack.
- 4. Set the appropriate bit in IRPTL.
- 5. Alter IMASKP to reflect the current interrupt nesting state.

TigerSHARC processors react to interrupts in a different manner; this depends on whether the interrupt is a hardware interrupt or a software exception. For hardware interrupts, assuming the interrupt is enabled:

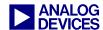

- 1. Set the appropriate bit in <code>ILATL/ILATH</code>.
- 2. Output the interrupt vector address from IVT.
- 3. Store the current PC to RETI.
- 4. Upon entry to the interrupt service routine (ISR), set the appropriate PMASKL/PMASKH bit and set PMASKH bit 29 to block all hardware interrupts on ADSP-TS101. For ADSP-TS20x processors, instead of setting PMASKH bit 29, set SQSTAT bit 21 to block all hardware interrupts.

For software exceptions, assuming they are enabled:

- 1. For ADSP-TS101 processors, set the appropriate bit in ILATH. For ADSP-TS20x processors, set appropriate bit in SQSTAT.
- 2. Output the interrupt vector address.
- 3. Store the current PC to RETS.

Because of differences in the way that SHARC DSPs and TigerSHARC processors handle interrupts, one question immediately comes to mind: how do you nest interrupts on the TigerSHARC processors?

This is one of the significant differences between two families. Because **TigerSHARC** processors have no PC stack and do not save registers (there is no status stack), the nesting of interrupts must be performed in the ISR itself. There is no nesting enable bit in a control register. For this reason, all interrupts are disabled upon entry to the ISR, this allows you to save registers to memory (or the C run-time stack). This includes the saving of the RETI register. Failure to save the contents of the RETI register to memory before enabling the nesting or re-using of interrupts will result in the loss of the return address. Interrupts on TigerSHARC processors are nested or re-used by execution of special instructions. For nested interrupts, you must save the RETIB register to memory. Saving the RETIB register to memory results in the following two actions being performed:

- 1. Saves the contents of RETI to memory. The current contents of RETI are the return address from the interrupt.
- 2. On ADSP-TS101 processor, bit 29 of the PMASKH register is cleared, allowing for higher priority interrupts to now occur. On ADSP-TS20x processors, bit 21 of the SQSTAT register is cleared, allowing for higher priority interrupts to occur.

If the interrupt service routine is not nested, restore registers that were saved to a stack at the beginning of the ISR before executing the RTI instruction, which returns to normal program flow. If the interrupt was nested, however, before restoring any registers, disable the interrupts again so as not to clobber any data and risk losing the correct return address. This is performed by restoring the RETIB register from the location from which it was stored in memory. Once this register has been restored, no further interrupts may occur. This allows for safe restoration of any registers. The ISR is then exited using the RTI instruction.

Re-usable interrupts enabled TigerSHARC processors by using the reduce to subroutine instruction (RDS). RDS is not equivalent to the RTS instruction on SHARC DSPs. The RDS instruction on TigerSHARC processors has an equivalent effect, clearing the interrupt status option (CI), which is appended to a JUMP instruction within the interrupt vector table on SHARC DSPs. Similar to nested interrupts, save the status and any required registers to the stack, including the RETI register, before executing the RDS instruction. To safely restore all registers at the end of the ISR that has been reduced to a subroutine (including the correct return address), all interrupts must be disabled. This can be achieved by using a similar method to that of nested interrupts, by restoring the return address to the RETIB register. The processor status registers and any registers saved to the stack can then be safely restored from the stack before returning from the ISR.

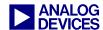

To return from an ISR that has been reduced to subroutine level, execute the RETI instruction. This instruction returns from the interrupt without modifying any of the mask pointer (PMASK) register bits. However, since interrupts are still disabled, execute this instruction in parallel with a dummy save of the RETIB register. This results in the interrupts being enabled again after return from the ISR.

This method of returning from a subroutine is assuming provides a safe method of effectively nesting not only higher priority interrupts, but also the same interrupt and lower priority interrupts.

Since there is no PC stack on TigerSHARC processors, the only limit to the number of interrupts that may be nested correctly is the size of the stack defined in memory. For details on complying with the C run-time environment stack within assembly routines, refer to section 6 C Run-Time Environment. Examples of setting up interrupts, nested interrupts, and re-usable interrupts on SHARC DSPs and TigerSHARC processors are provided in section 5.3.3 **TigerSHARC** Interrupts. The processor's program sequencer has a different method for handling software exceptions. On SHARC DSPs, software exceptions can result from:

- Fixed-point overflow
- Floating-point overflow
- Floating-point underflow
- Floating-point invalid operation
- User software interrupt 0-3

TigerSHARC processors have extended functionality to the above software exceptions. The exceptions are enabled and handled in a different manner from the SHARC DSPs. On SHARC DSPs, the exceptions previously introduced are enabled from within the IMASK register, where each exception has its own interrupt vector. On TigerSHARC processors, there is only one interrupt handler for all

software exceptions. This interrupt handler must read all required registers to determine the cause of the exception. The cause of the exception is determined by reading the EXCAUSE field of the SQSTAT register. The cause of the exception may be any of the following:

- TRAP instruction
- Watchpoint match
- Floating-point exception
- Illegal instruction line
- Non-aligned access
- Protected register access
- Performance monitor counter wrap
- Illegal IALU access
- Emulation disabled exception

Assuming software exceptions are enabled in the IMASK register for ADSP-TS101 processors or the SQCTL register for ADSP-TS20x processors, for any invalid floating-point operation to generate software exceptions the Invalid enable bit (IVEN) of the XSTAT/YSTAT register must be set. For an underflow or overflow operations to generate a software exception, the underflow enable bit (UEN) or overflow enable bit (OEN) must be set in the XSTAT/YSTAT register.

The four user software exceptions on SHARC DSPs can be implemented on TigerSHARC processors by using the TRAP instruction. On SHARC DSPs, you would force the setting of the corresponding software exception bit in the IRPTL register; instead, replace this instruction with TRAP. TigerSHARC processors can support up to 32 TRAP instructions, effectively allowing for 32 user software exceptions. The TRAP instruction is appended with a 5-bit value. When the instruction is executed, this 5-bit value is stored in the SQSTAT register. The software exception ISR would determine that a TRAP instruction has occurred by reading the value obtained from the EXCAUSE field. The specific action to be taken for the TRAP instruction is

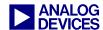

determined by reading the 5-bit value from the SPVCMD field of the SQSTAT register.

Similar to SHARC DSPs, software exceptions on the TigerSHARC processors have a higher priority than hardware interrupts. Upon entry to the software exception ISR, the return address is stored to the RETS register. However to exit the ISR, the RTI instruction is executed. As described earlier, the execution of the RTI instruction results in the modification of the mask pointer bits as well as the return of program flow to the address stored in RETI. For this reason, a special procedure is required to return from a software exception. This involves

saving the current value in RETI to memory, so as not to corrupt the return address if a hardware interrupt is being served. Next, load the value stored in RETS into RETI; this sets up the correct return address from the software ISR. Lastly, execute the RTI instruction in parallel with the restoring the RETI register from the place it was saved to in memory.

Refer to section 5.3.3 Interrupts for an example of setting up a user software exception. Table 7 lists program flow control instructions for SHARC DSPs and TigerSHARC processor equivalents.

| SHARC DSP                                                    | TigerSHARC Processor                                         |  |  |
|--------------------------------------------------------------|--------------------------------------------------------------|--|--|
| Direct/PC relative jump                                      |                                                              |  |  |
| JUMP <addr24>;</addr24>                                      | JUMP <addr16 addr32=""  =""> (ABS);;</addr16>                |  |  |
| JUMP (PC, <reladdr24>);</reladdr24>                          | JUMP <reladdr16 reladdr32=""  ="">;;</reladdr16>             |  |  |
| JUMP label;                                                  | JUMP label;;                                                 |  |  |
| Direct/PC                                                    | relative call                                                |  |  |
| CALL <addr24>;</addr24>                                      | CALL <addr16 addr32=""  =""> (ABS);;</addr16>                |  |  |
| CALL (PC, <reladdr24>);</reladdr24>                          | CALL <reladdr16 reladdr32=""  ="">;;</reladdr16>             |  |  |
| CALL label;                                                  | CALL label;;                                                 |  |  |
| Conditional direct                                           | ct/PC relative jump                                          |  |  |
| IF condition JUMP <addr24>;</addr24>                         | IF condition, JUMP < addr16   addr32> (ABS);;                |  |  |
| IF condition JUMP (PC, <reladdr24>);</reladdr24>             | IF condition, JUMP < reladdr16   reladdr32>;;                |  |  |
| IF condition JUMP label;                                     | IF condition, JUMP label;;                                   |  |  |
| Conditional direct/PC relative call                          |                                                              |  |  |
| IF condition CALL <addr24>;</addr24>                         | IF condition, CALL < addr16   addr32> (ABS);;                |  |  |
| IF condition CALL (PC, <reladdr24>);</reladdr24>             | IF condition, CALL < reladdr16   reladdr32>;;                |  |  |
| IF condition CALL label;                                     | IF condition, CALL label;;                                   |  |  |
| Conditional indirect/P                                       | C relative jump/compute                                      |  |  |
| IF condition JUMP (Md, Ic), compute;                         | no equivalent                                                |  |  |
| IF condition JUMP (Md, Ic), ELSE compute;                    | no equivalent                                                |  |  |
| IF condition JUMP (PC, <reladdr6>), compute;</reladdr6>      | IF condition, JUMP < reladdr16   reladdr32>; compute;;       |  |  |
| IF condition JUMP (PC, <reladdr6>), ELSE compute;</reladdr6> | IF condition, JUMP < reladdr16   reladdr32>; ELSE, compute;; |  |  |

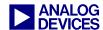

| IF condition JUMP label, compute;                                              | IF condition, JUMP label; compute;;                                           |  |
|--------------------------------------------------------------------------------|-------------------------------------------------------------------------------|--|
| IF condition JUMP label, ELSE compute;                                         | IF condition, JUMP label; ELSE, compute;;                                     |  |
| Conditional indirect/F                                                         | C relative call/compute                                                       |  |
| IF condition CALL (Md, Ic), compute;                                           | no equivalent                                                                 |  |
| IF condition CALL (Md, Ic), ELSE compute;                                      | no equivalent                                                                 |  |
| IF condition CALL (PC, <reladdr6>), compute;</reladdr6>                        | IF condition, CALL < reladdr16   reladdr32>; compute;;                        |  |
| IF condition CALL (PC, <reladdr6>), ELSE compute;</reladdr6>                   | IF condition, CALL < reladdr16   reladdr32>; ELSE, compute;;                  |  |
| IF condition CALL label, compute;                                              | IF condition, CALL label; compute;;                                           |  |
| IF condition CALL label, ELSE compute;                                         | IF condition, CALL label; ELSE, compute;;                                     |  |
| Conditional indirect/PC re-                                                    | lative jump or dreg ←→DM                                                      |  |
| IF condition JUMP (Md, Ic), ELSE DM(Ia,Mb) = dreg;                             | no equivalent                                                                 |  |
| IF condition JUMP (Md, Ic), ELSE dreg = DM(Ia,Mb);                             | no equivalent                                                                 |  |
| IF condition JUMP (PC, <reladdr6>), ELSE DM(Ia,Mb) = dreg;</reladdr6>          | IF condition, JUMP < reladdr16   reladdr32>; ELSE [Ja + Jb] = ureg;;          |  |
| IF condition JUMP (PC, <reladdr6>), ELSE dreg = DM(Ia,Mb);</reladdr6>          | IF condition, JUMP < reladdr16   reladdr32>; ELSE ureg = [Ja + Jb] ;;         |  |
| IF condition JUMP label, ELSE DM(Ia,Mb) = dreg;                                | IF condition, JUMP label; ELSE [Ja + Jb] = ureg;;                             |  |
| IF condition JUMP label, ELSE dreg = DM(Ia,Mb);                                | IF condition, JUMP label; ELSE ureg = [Ja + Jb];;                             |  |
| Conditional indirect/PC relative call or dreg ←→DM                             |                                                                               |  |
| IF condition CALL (Md, Ic), ELSE DM(Ia,Mb) = dreg;                             | no equivalent                                                                 |  |
| IF condition CALL (Md, Ic), ELSE dreg = DM(Ia,Mb);                             | no equivalent                                                                 |  |
| IF condition CALL (PC, <reladdr6>), ELSE DM(Ia,Mb) = dreg;</reladdr6>          | IF condition, CALL < reladdr16   reladdr32>; ELSE [Ja + Jb] = ureg;;          |  |
| IF condition CALL (PC, <reladdr6>), ELSE dreg = DM(Ia,Mb);</reladdr6>          | IF condition, CALL < reladdr16   reladdr32>; ELSE ureg = [Ja + Jb] ;;         |  |
| IF condition CALL label, ELSE DM(Ia,Mb) = dreg;                                | IF condition, CALL label; ELSE [Ja + Jb] = ureg;;                             |  |
| IF condition CALL label, ELSE dreg = DM(Ia,Mb);                                | IF condition, CALL label; ELSE ureg = [Ja + Jb];;                             |  |
| Conditional indirect/PC relative                                               | e jump or compute/dreg ←→DM                                                   |  |
| IF condition JUMP (Md, Ic), ELSE compute, DM(Ia,Mb) = dreg;                    | no equivalent                                                                 |  |
| IF condition JUMP (Md, Ic), ELSE compute, dreg = DM(Ia,Mb);                    | no equivalent                                                                 |  |
| IF condition JUMP (PC, <reladdr6>), ELSE compute, DM(Ia,Mb) = dreg;</reladdr6> | IF condition, JUMP < reladdr16   reladdr32>; ELSE compute; [Ja + Jb] = ureg;; |  |
| IF condition JUMP (PC, <reladdr6>), ELSE compute, dreg = DM(Ia,Mb);</reladdr6> | IF condition, JUMP < reladdr16   reladdr32>; ELSE compute; ureg = [Ja + Jb];; |  |

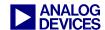

| IF condition JUMP label, ELSE compute, DM(Ia,Mb) = dreg;                         | IF condition, JUMP label; ELSE compute; [Ja + Jb] = ureg;;                    |  |  |
|----------------------------------------------------------------------------------|-------------------------------------------------------------------------------|--|--|
| IF condition JUMP label, ELSE compute, dreg = DM(Ia,Mb);                         | IF condition, JUMP label; ELSE compute; ureg = [Ja + Jb];;                    |  |  |
| Conditional indirect/PC relative                                                 | ve call or compute/dreg ←→DM                                                  |  |  |
| IF condition CALL (Md, Ic), ELSE compute, DM(Ia,Mb) = dreg;                      | no equivalent                                                                 |  |  |
| IF condition CALL (Md, Ic), ELSE compute, dreg = DM(Ia,Mb);                      | no equivalent                                                                 |  |  |
| IF condition CALL (PC, <reladdr6>), ELSE compute, DM(Ia,Mb) = dreg;</reladdr6>   | IF condition, CALL < reladdr16   reladdr32>; ELSE compute; [Ja + Jb] = ureg;; |  |  |
| IF condition CALL (PC, <reladdr6>), ELSE compute, dreg = DM(Ia,Mb);</reladdr6>   | IF condition, CALL < reladdr16   reladdr32>; ELSE compute; ureg = [Ja + Jb];; |  |  |
| IF condition CALL label, ELSE compute, DM(Ia,Mb) = dreg;                         | IF condition, CALL label; ELSE compute; [Ja + Jb] = ureg;;                    |  |  |
| IF condition CALL label, ELSE compute, dreg = DM(Ia,Mb);                         | IF condition, CALL label; ELSE compute; ureg = [Ja + Jb];;                    |  |  |
| Return from subroutine or interrupt                                              |                                                                               |  |  |
| RTS;                                                                             | CJMP(ABS);;                                                                   |  |  |
| K13,                                                                             | RETI;;                                                                        |  |  |
| RTI;                                                                             | RTI(ABS);;                                                                    |  |  |
| Conditional return from subroutine or interrupt / compute                        |                                                                               |  |  |
| IF condition RTS;                                                                | IF condition, CJMP(ABS);;                                                     |  |  |
| ir condition R1S;                                                                | IF condition, RETI(ABS);;                                                     |  |  |
| IF condition RTI;                                                                | IF condition RTI(ABS);;                                                       |  |  |
| IF Jid DTC                                                                       | IF condition, CJMP(ABS); compute;;                                            |  |  |
| IF condition RTS, compute;                                                       | IF condition, RETI(ABS); compute;;                                            |  |  |
| IF condition RTI, compute;                                                       | IF condition RTI(ABS); compute;;                                              |  |  |
| Conditional return from subs                                                     | outine or interrupt or compute                                                |  |  |
| TE NO DESCRIPTION                                                                | IF condition, CJMP(ABS); ELSE compute;;                                       |  |  |
| IF condition RTS, ELSE compute;                                                  | IF condition, RETI(ABS); ELSE compute;;                                       |  |  |
| IF condition RTI, ELSE compute;                                                  | IF condition RTI(ABS); ELSE compute;;                                         |  |  |
| Do until co                                                                      | Do until counter expired                                                      |  |  |
| LCNTR = <data16>, Do <addr24> UNTIL LCE;</addr24></data16>                       | LCx = <data32>;;</data32>                                                     |  |  |
| LCNTR = ureg, Do <addr24> UNTIL LCE;</addr24>                                    | label:                                                                        |  |  |
| LCNTR = <data16>, Do (PC, <reladdr24>) UNTIL LCE;</reladdr24></data16>           |                                                                               |  |  |
| LCNTR = ureg, Do (PC, <reladdr24>) UNTIL LCE; IF NLCxE, JUMP label;;</reladdr24> |                                                                               |  |  |
| Do until                                                                         |                                                                               |  |  |

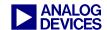

| DO <addr24> UNTIL termination;</addr24>             | label:                          |
|-----------------------------------------------------|---------------------------------|
| DO (PC, <reladdr24>) UNTIL termination;</reladdr24> | IF not termination JUMP label;; |

Table 3. Sequencer Instructions

Notice that all RTS commands on SHARC DSPs have two equivalent instructions on TigerSHARC processors. This depends on whether the RTS instruction is used from a simple call or it is used to reduce an interrupt to subroutine level as described earlier.

Table 4 maps the SHARC DSP conditions to those available on TigerSHARC processors. Some of the conditions cannot be mapped directly to the TigerSHARC. To perform the required action for some of these conditions, the STATUS flag on the TigerSHARC can be masked, and the unmasked bit copied to the static flag register (SF0, SF1); then the condition may be based on SF0, SF1, NSF0, or NSF1. For details on static flag registers, refer to the *ADSP-TS101 TigerSHARC Processor Programming Reference* [6] and the *ADSP-TS201 TigerSHARC Processor Programming Reference* [8]. Note that some additional condition codes on TigerSHARC processors are not available on SHARC DSPs.

| Condition                                           | SHARC DSPs            | TigerSHARC Processors          |  |
|-----------------------------------------------------|-----------------------|--------------------------------|--|
| ALU Conditions                                      |                       |                                |  |
| ALU equal zero                                      | EQ                    | {X   Y   XY}AEQ                |  |
| ALU less than zero                                  | LT                    | $\{X \mid Y \mid XY\}ALT$      |  |
| ALU less than or equal to zero                      | LE                    | $\{X \mid Y \mid XY\}ALE$      |  |
| ALU carry                                           | AC                    | not available, use static flag |  |
| ALU overflow                                        | AV                    | not available, use static flag |  |
| ALU not equal to zero                               | NE                    | $\{X \mid Y \mid XY\}$ NAEQ    |  |
| ALU greater than zero                               | GT                    | {X   Y   XY}NALE               |  |
| ALU greater than or equal to zero                   | GE                    | {X   Y   XY}NALT               |  |
| Not ALU carry                                       | NOT AC                | not available, use static flag |  |
| Not ALU overflow                                    | NOT AV                | not available, use static flag |  |
| N                                                   | Multiplier Conditions |                                |  |
| Multiplier overflow                                 | MV                    | not available, use static flag |  |
| Multiplier sign (less than zero)                    | MS                    | $\{X \mid Y \mid XY\}MLT$      |  |
| Multiplier not overflow                             | NOT MV                | not available, use static flag |  |
| Multiplier not sign (greater than or equal to zero) | NOT MS                | $\{X \mid Y \mid XY\}NMLT$     |  |
| Shifter Conditions                                  |                       |                                |  |
| Shifter overflow                                    | SV                    | not available, use static flag |  |
| Shifter zero                                        | SZ                    | $\{X \mid Y \mid XY\}SEQ$      |  |
| Shifter not overflow                                | NOT SV                | not available, use static flag |  |
| Shifter not zero                                    | NOT SZ                | {X   Y   XY}NSEQ               |  |

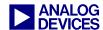

| Bit Test                 |              |                         |
|--------------------------|--------------|-------------------------|
| Bit test flag            | TF           | not available, use NSEQ |
| Not bit test flag        | NOT TF       | not available, use SEQ  |
| Flag input               |              |                         |
| Flag 0 asserted          | FLAG0_IN     | FLAG0_IN                |
| Flag 1 asserted          | FLAG1_IN     | FLAG1_IN                |
| Flag 2 asserted          | FLAG2_IN     | FLAG2_IN                |
| Flag 3 asserted          | FLAG3_IN     | FLAG3_IN                |
| Flag 0 not asserted      | NOT FLAG0_IN | NFLAG0_IN               |
| Flag 1 not asserted      | NOT FLAG1_IN | NFLAG1_IN               |
| Flag 2 not asserted      | NOT FLAG2_IN | NFLAG2_IN               |
| Flag 3 not asserted      | NOT FLAG3_IN | NFLAG3_IN               |
| Mode                     |              |                         |
| Bus master true          | BM           | BM                      |
| Bus master false         | NOT BM       | NBM                     |
| Sequencer                |              |                         |
| Loop counter expired     | LCE          | LC0E, LC1E              |
| Loop counter not expired | NOT LCE      | NLC0E, NLC1E            |
| False                    | FOREVER      | NTRUE                   |
| True                     | TRUE         | TRUE                    |

Table 4. Condition and Loop Termination Codes

#### **4.4 DMA**

Direct Memory Access (DMA) is generally the same for both SHARC DSPs and TigerSHARC processors. The DMA engine is used to transfer an entire block of data without core intervention.

However, some differences exist in the way the block transfer is performed as well as how the transfer is set up.

SHARC DSPs support the following DMA transfer types:

- Internal memory external memory or memory mapped processors
- Internal memory internal memory of other DSPs (multiprocessing)
- Internal memory host processor

- Internal memory serial port I/O
- Internal memory link port I/O
- External memory external peripherals

All of the DMA transfer types listed above are also supported by the TigerSHARC processor family except the "internal memory - serial port I/O" DMA. This is simply due to the fact that existing TigerSHARC processors do not have serial ports.

Refer to section 5.4 DMAs for SHARC DSP programming examples and their TigerSHARC processor equivalent.

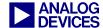

# 5 SHARC-to-TigerSHARC Conversion Examples

This section provides specific programming examples that show the differences between the SHARC and TigerSHARC architectures based on the register map explained in section 4 SHARC-to-TigerSHARC Conversion Guidelines.

The examples, along with those discussed in

section 7 Algorithm Code Examples, are available in the file provided together with this document.

## **5.1 Register File**

Code 5 shows SHARC DSP source code and its TigerSHARC processor equivalent for the use of primary and secondary registers based on the register map previously discussed.

```
// SHARC (ADSP-21xxx)
                                          // TigerSHARC (ADSP-TSxxx)
//PEx (Primary Regs.)
                                          // CBx
r0 = 0x1234;
                                          xr0 = 0x1234;;
r1 = 0x5678;
                                          xr1 = 0x5678;;
//PEx (Secondary Regs.)
                                          // No secondary registers
Bit set MODE1 SRRFL;
                                          // xr31-16 are used instead
                                          // No need to enable mode
nop;
r0 = 0x1234;
                                          xr16 = 0x1234;;
r1 = 0x5678;
                                          xr17 = 0x5678;;
```

Code 5. SHARC vs. TigerSHARC Register File Sets

#### **5.2 Data Addressing**

#### 5.2.1 Post-Modify and Pre-Modify

Code 6 shows SHARC DSP source code and its TigerSHARC processor equivalent for post-

modify and pre-modify data addressing operations based on the register map previously discussed.

```
// SHARC (ADSP-21xxx)
                                           // TigerSHARC (ADSP-TSxxx)
//Setting up registers
                                          // Setting up registers
                                          xr0 = 0x1234;;
r0 = 0x1234;
r1 = 0x5678;
                                          xr1 = 0x5678;;
i0 = source buffer1;
                                          i4 = source buffer1;;
m0 = 1;
                                          112 = 1;;
i8 = source buffer2;
                                          k4 = source buffer2;;
                                          k12 = 1;;
m8 = 1;
// Post-modify DAG1 operation
                                          //Post-modify JALU operation
dm(i0, m0) = r0;
                                          [j4 += j12] = xr0;;
// Pre-modify DAG2 operation
                                          //Pre-modify KALU operation
pm(m8, i8) = r1;
                                          [k4 + k12] = xr1;;
// Parallel DAG1 & DAG2 LOAD
                                          // Parallel JALU & KALU LOAD
r0=dm(i0, m0), r1=pm(i8, m8);
                                          xr0=[j4 += j12]; xr1=[k4 += k12];;
// Parallel DAG1 & DAG2 STORE
                                          // Parallel JALU & KALU STORE
dm(i0, m0) = r0, pm(i8, m8) = r1;
                                           [j4 += j12] = xr0;;
```

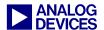

```
[k4 +=k12] = xr1;;
```

#### Code 6. Post-modify and Pre-modify Data Addressing Operations

#### 5.2.2 Circular Buffers

Code 7 shows SHARC DSP source code and its TigerSHARC processor equivalent for setting up

and using circular buffers based on the register map previously discussed.

```
//SHARC (ADSP-21xxx)
                                          //TigerSHARC (ADSP-TSxxx)
bit set model CBUFEN;
                                          // Enabled in TigerSHARC by
// Enable circular mode (2116x only)
                                          // using "CB"
r1 = 0x1234;
                                          xr1 = 0x1234;;
r2 = 0x5678;
                                          xr2 = 0x5678;
B0 = output;
                 //Base for buffer
                                                                   //Base for buffer
                                          jB0 = output;;
                 //initialize index
I0 = b0;
                                          j0 = jB0;;
                                                                   //initialize index
L0 = 3;
                 //length circular
                                                                   //Length of buffer
                                          jL0 = 3;;
                 //Modifier
                                          j12 = 1;;
MO = 1;
                                                                   //Modifier
dm(i0,m0)=r1;
                 //i0=buffer(top)
                                          CB[j0+=j12] = xr1;;
                                                                   //j0=buffer(top)
                 //i0=buffer+1
dm(i0,m0)=r1;
                                          CB[j0+=j12] = xr1;;
                                                                   //j0=buffer+1
                 //i0=buffer+2
                                                                   //j0=buffer+2
dm(i0,m0)=r1;
                                          CB[j0+=j12] = xr1;;
dm(i0,m0)=r2;
                 //i0=buffer(top)
                                          CB[j0+=j12] = xr2;;
                                                                   //j0=buffer(top)
```

#### Code 7. Circular Buffers

#### 5.2.3 Addressing in SISD and SIMD

Code 8 shows SHARC DSP source code and its TigerSHARC processor equivalent for SISD,

SIMD, and Broadcast mode accesses based on the register map previously discussed.

```
// SHARC (ADSP-2116x)
                                          //TigerSHARC (ADSP-TSxxx)
I1=buffer; //Buffer={0xA,0xB,0xC,0xD}
                                          j5=buffer;; //Buffer={0xA,0xB,0xC,0xD}
M1=2;
                                          j13=2;;
//SISD
                                          //SISD
r0=dm(i1,0); //r0 loaded with 0xA
                                          xr0=[j5+j31];;
                                                            //xr0 loaded with 0xA
                                          //SIMD
//SIMD
Bit Set MODE1 PEYEN;
                                          //SIMD not a mode ->no need to enable
            // Enable SIMD mode
                                          //Specified by register names
r1=dm(i1,m1);//Load r1 with 0xA
                                          yxr1=L[j5+=j13];; //Load xr1 with 0xA
             //Load s1 with 0xB
                                                            //Load yr1 with 0xB
//Broadcast Loading Mode
                                          //Broadcast Load
Bit Set MODE1 BDCST1;
                                          //Broadcast not a mode ->no need to enable
                                          //Specified by register names
nop;
r2=dm(i1,m1);//Load r2 with 0xC
                                          r2=[j5+=j13];;
                                                            //Load xr2 with 0xC
             //Load s2 with 0xC
                                                            //Load yr2 with 0xC
```

#### Code 8, SISD, SIMD and Broadcast Loads

As shown in Code 8 the r0=dm(i1,0); in SHARC code is the same as xr0=[j5+j31];; in

TigerSHARC code, where j31 is always equal to zero when used as an operand.

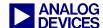

Another thing to note is that for SHARC long data moves (r0=dm(i1,m1); SIMD mode enabled), TigerSHARC data length must be specified with the "L" for long-words (64-bits). This translates into having a 64-bit word loaded into the "x" (lower 32-bits) and "y" (higher 32-bits) registers, as specified by the instruction (yxr1=L[j5+j13];;).

If, for instance, the prefix "L" was not added (normal 32-bit word is then selected by default), the same 32-bit word would be loaded into the "x" and "y" registers. This is effectively how the broadcast load is performed in TigerSHARC processors, where the "x" and "y" do not need to be specified, since the load is done to both CB (r2=[j5+j13];;).

#### 5.3 Program Sequencer

The following section provides several examples, showing various forms of program flow variations.

# 5.3.1 Pipeline

The following example shows SHARC DSP source code and its TigerSHARC processor equivalent for the delayed branch instruction. The example is based on the register mapping previously described.

This example shows the re-ordering of the instructions due to the fact that delayed branch is not supported on the TigerSHARC processors. In this example, the decision has been made not to predict the jump. Note also that the instruction has been converted exactly as it is written by using a PC relative jump. After conversion, this will more than likely not work as expected due to the different instruction line lengths required by TigerSHARC processors. For this reason, use a label rather than a PC relative or absolute address when converting instructions that influence program flow.

```
// SHARC (ADSP-21xxx)
                                           // TigerSHARC (ADSP-TSxxx)
IF LT jump (PC, 0x15) (DB);
                                          IF XALT, jump 0x15 (NP);;
r0 = dm(i1, m1);
                                          xr0=[j5+=j13];;
r1 = dm(i1, m1);
                                          xr1=[j5+=j13];;
. . . .
                                           xr0=[j5+=j13];;
                                                              //Jump destination
                                           xr1=[j5+=j13];;
r3 = r0+r1; //Jump destination
                                           xr3 = r0+r1;;
                                           // TigerSHARC preferred method
                                           IF XALT, jump label (NP);;
                                           xr0=[j5+=j13];;
                                           xr1=[j5+=j13];;
                                           label: xr0=[j5+=j13];; //Jump destination
                                           xr1=[j5+=j13];;
                                           xr3 = r0+r1;;
```

Code 9. Delayed Branch

#### 5.3.2 Loops

Code 10 shows SHARC DSP source code and its TigerSHARC processor equivalent for setting up loops, based on the register map previously discussed. It can be seen how the loop

termination instruction and the loop label positions are reversed in the TigerSHARC processor example. This has been highlighted with bold text.

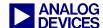

```
// SHARC (ADSP-21xxx) // TigerSHARC (ADSP-TSxxx)

LCNTR=N, DO loop UNTIL LCE; LC0=N;;
F8=PASS F15, M8=I10; loop: xfr8=PASS r15; k12=k6;;
F9=PASS F15, F0=DM(I0,M1); xfr9=PASS r15; xr0=[j4+=j13];;
loop: F12=F0*F5, F4=PM(I8,M8); IF NLC0E,jump loop; xfr12=r0*r5; xr4=[k4+=k12];;
```

#### Code 10. Single Loop

The following example shows nested loops in which three loops are used. This example shows how the IALU registers are used to implement the third loop as there are only two loop counters on TigerSHARC processors and no loop stacks. Implement the loop that is executed least often in the IALU registers. In the example, as the code

conversion implements a lot of J IALU registers, the third loop was chosen to be implemented in the K IALU, using register K4. The instructions used to implement the third loop on TigerSHARC processors are highlighted in bold text.

```
// SHARC (ADSP-21xxx)
                             // TigerSHARC (ADSP-TSxxx)
/*************************** Outerloop ****************************/
                             k4 = k31 + N;;
lcntr=N, do outerloop until lce;
                             outerloop: j8 = xr2;;
i3=r12;
                             j7 = xr12;;
r8=dm(m5,i4);
                             xr8 = [j17+j8];;
                             xr4 = [j17+j7];;
r4=dm(m5,i3);
r8=r8*r4, i4=r2;
                             xr8 = r8*r4; j8 = xr2;;
                             [j17+j5] = xr8;;
dm(m5, i1) = r8;
i3=dm(-4,i6);
                             j7 = [j10 + -4];;
lcntr=N, do innerloop1 until lce;
                             LC0 = N;;
r8=dm(m5,i1);
                             innerloop1: xr8 = [j17+j5];;
r4=dm(m5,i4);
                             xr4 = [j17+j8];;
r8=r8*r4, i5=i2;
                             xr8 = r8*r4; j9 = xr2;;
dm(m5,i3) = r8;
                             [j17+j7] = xr8;
LC1 = N;;
lcntr=N, do innerloop2 until lce;
r8=dm(m5,i0);
                             innerloop2: xr8 = [j17+j4];;
                             xr4 = [j17+j5];;
r4=dm(m5,i1);
r8=r8*r4;
                             xr8 = r8*r4;;
                             if NLC1E, jump innerloop2; [j9+=j18] = xr8;;
innerloop2: dm(i5,m6)=r8;
innerloop1: modify(i3,m6);
                             if NLCOE, jump innerloop1; j7 = j7+j18;;
r12=r12+1,
                             xr12 = r12+0x1;;
modify(i1,m6);
                             j5 = j5+j18; k4 = k4-1;;
outerloop: r2=r2+1;
                             if NKEQ, jump outerloop; xr2 = r2+1;;
```

Code 11. Nested Loops

#### 5.3.3 Interrupts

The following example shows SHARC DSP source code and its TigerSHARC processor equivalent for setting up a timer interrupt. The example for the SHARC DSP has had a lot of the

interrupt vector table removed to improve readability. When converting timer interrupt source code, you must recalculate TPERIOD for the faster TigerSHARC processors.

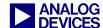

```
//SHARC (ADSP-21160)
                                        //TigerSHARC (ADSP-TS201)
// Vector for status stack/loop
// stack overflow or PC stack full:
lib SOVFI:
              NOP;
              NOP;
              RTI;
              RTI;
// Vector for high priority timer interrupt:
___lib TMZHI:
             jump timerhi isr;
              NOP;
              RTI;
              RTI;
// Vectors for external interrupts:
  _lib_VIRPTI:
              NOP;
              NOP;
              RTI;
              RTI;
#include "def21160.h"
                                        #include "defTS201.h"
.GLOBAL start;
                                        .GLOBAL start;
.GLOBAL timerhi_isr;
                                        .GLOBAL timerhi_isr;
.SECTION/PM seg pmco;
                                        .SECTION program;
start:
                                        /* Set up interrupt vector table */
                                        j0 = timerhi isr;;
                                        IVTIMEROHP = j0;;
/*set TPERIOD to 0x1000 CCLK cycles*/
                                        /*set to 0x1000 SOCCLK cycles*/
                                        xr0 = 0x1000;;
TPERIOD=0x1000;
                                        xr1 = 0x0;;
                                        TMRINOL = xr0;;
                                        TMRINOH = xr1;;
/******** Enable high priority timer interrupt ***************/
BIT SET IMASK 0x10;
                                        xr0 = IMASKH;;
                                        xr0 = bset r0 by INT_TIMEROH P;;
                                        IMASKH = xr0;;
/****************** Set global interrupt enable *****************/
BIT SET MODE1 0x1000;
                                        SQCTLST = SQCTL GIE;;
BIT SET MODE2 0x20;
                                        xr0 = INTCTL;;
                                        xr0 = bset r0 by INTCTL TMRORN P;;
                                        INTCTL = xr0;;
do nothing:
do nothing:
NOP;
                                        NOP;;
```

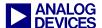

```
NOP;
                                NOP;;
JUMP do nothing;
                                JUMP do nothing;;
start.END:
                                start.END:
timerhi isr:
                                timerhi isr:
nop;
                                nop;;
nop;
                                nop;;
nop;
                                nop;;
nop;
                                nop;;
rti;
                                rti(ABS)(NP);;
```

Code 12. Standard Timer Interrupt

The following interrupt example demonstrates how to nest interrupts on SHARC DSPs and TigerSHARC processors. This example shows that interrupt handling on TigerSHARC processors is far more flexible due to the nesting of the interrupt being enabled in the ISR (i.e.,

you need not set a nesting mode bit in a system register). This allows you to freely nest some interrupts and not others, if so required. Add more flexibility by writing multiple interrupt ISRs for the same interrupt and then simply changing the interrupt vector.

```
// SHARC (ADSP-21160)
                                        // TigerSHARC (ADSP-TS201)
  lib IRQ1I:
                NOP;
                NOP;
                RTI;
                RTI;
  lib IRQ0I:
                jump irq0 isr;
                NOP;
                RTI;
                RTI;
#include "def21160.h"
                                        #include "defTS201.h"
.GLOBAL start;
                                        .GLOBAL start;
.GLOBAL irq0 isr;
                                        .GLOBAL
                                                   irq0 isr;
.SECTION/PM seg pmco;
                                        .SECTION program;
start:
                                        start:
                                        /* Set up interrupt vector table */
                                        j0 = irq0 isr;;
                                        IVIRQ0 = \frac{1}{1}0;
/****************** Set IRQ0 to edge sensitive *******************/
                                        xr0 = INTCTL;;
BIT SET MODE2 0x1;
                                        xr0 = bclr r0 by INTCTL IRQ0 EDGE P;;
                                        IMASKH = xr0;;
/* Enable nested interrupts */
BIT SET MODE1 0x800;
/*************************** Enable IRQ0 interrupt *********************/
```

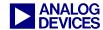

```
BIT SET IMASK 0x100;
                                  xr0 = IMASKH;;
                                  xr0 = bset r0 by INT IRQ0 P;;
                                  IMASKH = xr0;;
/******************* Set global interrupt enable *********************/
BIT SET MODE1 0x1000;
                                  SQCTLST = SQCTL GIE;;
do nothing:
                                  do nothing:
NOP;
                                  NOP;;
NOP;
                                  NOP;;
                                  JUMP do_nothing;;
JUMP do nothing;
start.END:
                                  start.END:
irq0 isr:
                                 irq0 isr:
// Save any registers to stack
                                 // Perform any register saves to
                                  // stack first
                                  // Enable nested interrupts
                                  [j27+=-4] = RETIB;;
// Perform required operation here
                                  // Perform required operation here
                                  // Disable nested interrupts and
                                  // restore return address from stack
                                  RETIB = [j27+0x4];;
                                                // Modify stack pointer
                                  J27 = j27+4;;
// Restore any registers from stack
                                 // Restore any other registers that
                                  // were saved to the stack here
// Return from interrupt
RTI;
                                  RTI (ABS) (NP);;
```

#### Code 13. Nested IRQ Interrupt

The following interrupt example shows how to re-use an interrupt, allowing for both lower and higher priority interrupts to occur due to the fact that the ISR has been reduced to a subroutine.

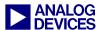

```
.GLOBAL start;
.GLOBAL start;
                                 .GLOBAL irq0 isr;
.GLOBAL irq0 isr;
.SECTION/PM seg pmco;
                                 .SECTION program;
start:
                                 start:
                                 /* Set up interrupt vector table */
                                 j0 = irq0 isr;;
                                 IVIRQ0 = j0;;
/****************** Set IRQ0 to edge sensitive ******************/
                                 xr0 = INTCTL;;
BIT SET MODE2 0x1;
                                 xr0 = bclr r0 by INTCTL IRQ0 EDGE P;;
                                 IMASKH = xr0;;
BIT SET IMASK 0x100;
                                 xr0 = IMASKH;;
                                 xr0 = bset r0 by INT IRQ0 P;;
                                 IMASKH = xr0;;
/***************** Set global interrupt enable *****************/
BIT SET MODE1 0x1000;
                                 SQCTLST = SQCTL GIE;;
do nothing:
                                 do nothing:
                                 NOP;;
NOP:
NOP;
                                 NOP;;
                                 JUMP do_nothing;;
JUMP do nothing;
start.END:
                                 start.END:
irq0 isr:
                                 // Perform any register saves to
// Save any registers to stack
                                 // stack first
                                 //Save return address to stack
                                 [j27+=-4] = RETI;;
                                 // Reduce to subroutine
                                 RDS;;
// Perform required operation here
                                 // Perform required operation here
                                 // Disables all further interrupts and
                                  // restore return address from stack
                                 RETIB = [j27+0x4];;
                                 j27 = j27 + 4;; // Modify stack pointer
// Restore any registers from stack
                                 // Restore any other registers that
                                 // were saved to the stack here
                                 // Return from interrupt and allow for
                                 // interrupts to occur again
                                 RETI (ABS) (NP); [j27+=j31] = RETIB;;
RTS(LR)
```

Code 14. Re-usable IRQ Interrupt

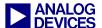

The following example is the last example of interrupt usage. It shows how a user software exception on SHARC DSPs can be converted to TigerSHARC processors. The one significant difference to note here is that on the SHARC DSP's exception such as the user software

interrupts and the floating point exceptions are of the lowest priority. On TigerSHARC processors, these have a higher priority than all hardware interrupts and are handled in a slightly different manner from hardware interrupts.

```
// SHARC (ADSP-21160)
                                // TigerSHARC
// FLTII floating point invalid:
            NOP;
lib FLTII:
             NOP;
             RTI;
             RTI;
// SFT0I user software interrupt:
lib SFT0I: NOP;
             NOP;
             RTI;
             RTI;
#include "def21160.h"
                                #include "defTS201.h"
                                 .GLOBAL start;
.GLOBAL start;
.GLOBAL sft0i isr;
                                .GLOBAL sft isr;
.SECTION/PM seg_pmco;
                                .SECTION program;
start:
                                start:
                                /* Set up interrupt vector table */
                                j0 = sft isr;;
                                IVSW = j0;;
/* Enable SFT0 interrupt */
                                /* Enable SW Exceptions */
BIT SET IMASK 0x08000000;
                                SQCTLST = SQCTL SW;;
/* Set global interrupt enable */
BIT SET MODE1 0x1000;
BIT SET IRPTL 0x08000000;
                                trap 0x0;;
do nothing:
do nothing:
NOP;
                                NOP;;
NOP;
                                NOP;;
JUMP do nothing;
                                JUMP do nothing;;
start.END:
                                start.END:
sft0i isr:
                                sft isr:
// Save any registers to stack
                                // Save RETI to stack
                                [i27+=-4] = RETI;;
// Perform required operation here
                                // Perform any register saves to
// Restore any registers from stack
                                // stack here
RTI;
                                // Extract EXCAUSE field from SQSTAT
```

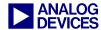

```
// If shifter result equals zero then
// it was a trap instruction so extract
// SPVCMD field. Else exit ISR.
xr0 = SQSTAT;;
xr1 = 0x804;;
xr1 = FEXT r0 by r1;;
if SEQ, jump extract spvcmd;;
exit sw isr:
// Restore any registers that were saved
// to the stack here
// Save return address from sw exception
// to RETI. Then perform RTI and restore
// RETI from stack
RETI = RETS;;
                  // Modify stack pointer
j27 = j27+4;;
RTI; RETI = [j27+j31];
// Extract the trap ID. If zero perform
// required action, else exit ISR.
extract spvcmd:
xr1 = 0x305;;
xr1 = FEXT r0 by r1;;
if NSEQ, jump exit sw isr;;
// Perform required operation here
jump exit sw isr;;
```

Code 15. User Software Exception

#### **5.4 DMAs**

The following sections provide several types of DMA transfers, showing differences and similarities between the SHARC DSPs and TigerSHARC processors.

# 5.4.1 Internal Memory - External Memory

Code 16 shows SHARC DSP source code and its TigerSHARC processor equivalent for setting up a DMA transfer from a processor's internal memory to an external memory device, based on the register map previously discussed.

```
// SHARC (ADSP-21160)
                                           //TigerSHARC (ADSP-TS201)
// Enable external port 0 DMA and global interrupts
bit set imask EP0I;
                                           xR3 = IMASKL;;
                                           xR4 = 0x00004000;; // DMA0 interrupt
                                           xR5 = R3 \text{ or } R4;;
                                           IMASKL = xR5;;
                                          xr0 = SQCTL;;
bit set MODE1 IRPTEN;
                                          xr0 = bset r0 by SQCTL GIE P;;
                                           SQCTL = xr0;;
                                           j0 = j31 + dma int;; //DMA0 Int. Vector
                                           IVDMA0 = j0;;
//Set MSIZE 1100
ustat1 = dm(SYSCON);
                                          xr1 = SYSCON MP WID64 | SYSCON MEM WID64;;
```

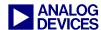

```
bit set ustat1 0x0000C000;
                                         SYSCON = xr1;;
dm(SYSCON) = ustat1;
//Set External Port 0 waitstates to 1
ustat1 = dm(WAIT);
                                         xr2 = SDRCON INIT|SDRCON RAS2PC5|
bit set ustat1 0x00000080;
                                         SDRCON PC2RAS2 | SDRCON REF3700 | SDRCON PG256
bit clr ustat1 0x00000300;
                                         |SDRCON CLAT2|SDRCON ENBL;;
dm(WAIT) = ustat1;
                                         SDRCON = xr2;;
//Setup DMA Transfer
//load IIx register with source
                                         //Load source
                                         xr0 = tx buffer;;
r0=tx buffer; dm(II10)=r0;
//load internal modify value
                                         //Load counter (N=0x10) and modifier (M=1)
                                         xr1 = 0x00100001;;
r0=1;
                 dm(IM10) = r0;
//load internal count value
                                         //Load 2DDMA register - Not used here
                                         xR2 = 0x0;
r0=N;
                dm(C10) = r0;
                                         //Load parameters:Intmem,prio=norm,2D=no,
                                         //word=32-bit,int=yes,RQ=enbl,chain=no
                                         xr3 = 0x43000000;
//load EIx register with destination
                                         //Load destination
r0=rx buffer; dm(EI10)=r0;
                                         yr0 = rx buffer;;
//load external modify value
                                         //Load counter (N=0x10) and modifier (M=1)
r0=1:
                dm(EM10) = r0;
                                         yr1 = 0x00100001;;
                                         //Load 2DDMA register - Not used here
//load external count
r0=N:
               dm(EC10) = r0;
                                         yR2 = 0x0;;
                                         //Load parameters:extmem,prio=norm,2D=no,
                                         //word=32-bit,int=yes,RQ=enbl,chain=no
                                         yr3 = 0x83000000;
// Perform DMA Transfer
// Load DMA Control Register:
                                         //Load DMA Source and Destination
// DMA Enable, int->ext, Master Mode
                                         //Control Registers
r0=0x00000405;
                                         DCS0 = xr3:0;;
dm(DMAC10) = r0;
                                         DCD0 = yr3:0;;
idle;
                                         idle;;
```

Code 16. SHARC and TigerSHARC to External Memory Device DMA Example

The main differences between the SHARC and TigerSHARC DMA source code shown above are:

■ External Port settings: the MSIZE bits in SYSCON do not apply for TigerSHARC processors, since the external memory bank's size is fixed. Additionally, the WAIT register is replaced by the SYSCON register, where the communication protocol as well as the number of waitstates for the different memory banks is specified. In this example,

the external memory selected for the SHARC code example is an SBSRAM, which is configured through the WAIT register. On the other hand, the TigerSHARC code example uses external SDRAM. For this reason, SDRCON needs to be configured.

For details on the TigerSHARC cluster bus, and supported communication protocols and external memory devices, refer to the ADSP-TS101 TigerSHARC Processor Hardware Reference [5] and the ADSP-TS201

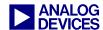

TigerSHARC Processor Hardware Reference [7]

■ External port 0 DMA and global interrupts, IMASK and MODE1, are configured through the IMASKL and SQCTL TigerSHARC registers. Additionally, the interrupt vector address is programmed via the IVDMA0 register.

For details on setting up interrupts, refer to section 4.3.4 Interrupts.

■ The external port 0 DMA is configured with the DMAC10 SHARC control register, while on TigerSHARC processors two registers must be set, (DCS0 and DCD0) for the source and destination, respectively.

For details on DMA operation, refer to the ADSP-TS101 TigerSHARC Processor Hardware Reference [5] and the ADSP-TS201 TigerSHARC Processor Hardware Reference [7].

5.4.2 Internal Memory - Internal Memory of other DSPs (Multiprocessing)

Code 17 shows SHARC DSP source code and its TigerSHARC processor equivalent for setting up a DMA transfer from a processor's internal memory to another processor's internal memory (multiprocessor transfer), based on the register map previously discussed.

```
// SHARC (ADSP-21161)
                                        //TigerSHARC (ADSP-TS101)
/*======= DSP ID=1 ======*/
                                        /*======= DSP ID=0 =======*/
// Setup DMA Transfer (Master)
                                        // Setup DMA Transfer (Master)
//load IIx register with source
                                        //Load source
r0=tx buffer ID1;
                     dm(II10) = r0;
                                        xr0 = tx buffer ID0;;
//load internal modify value
                                        //Load counter (N=0x10) and modifier (M=1)
r0=1;
                      dm(IM10)=r0;
                                        xr1 = 0x00100001;;
//load internal count value
                                        //Load 2DDMA register - Not used here
r0=N;
                      dm(C10)=r0;
                                        xR2 = 0x0;
                                        //Load parameters:Intmem,prio=norm,2D=no,
                                        //word=32-bit,int=yes,RQ=enbl,chain=no
                                        xr3 = 0x43000000;
//load EIx register with destination
                                        //Load destination
r0= MMS ID2+EPB0; dm(EI10)=r0;
                                        yr0 = Auto DMA0+MMS ID1;;
//load external modify value
                                        //Load counter (N=0x10) and modifier (M=0)
                                        yr1 = 0x00100000;
r0=0;
                      dm(EM10)=r0;
//load external count
                                        // Load 2DDMA register - Not used here
r0=N;
                      dm(EC10)=r0;
                                        yR2 = 0x0;
                                        //Load parameters:extmem,prio=norm,2D=no,
                                        //word=32-bit,int=yes,RQ=enbl,chain=no
                                        yr3 = 0x83000000;
// Perform DMA Transfer
                                        //Load DMA Source and Destination
// Load DMA Control Register:
// DMA Enable, int->ext, Master Mode
                                        //Control Registers
// No packing Mode
                                        DCS0 = xr3:0;;
r0=0x00000505; dm(DMAC10)=r0;
                                        DCD0 = yr3:0;;
idle;
                                        idle;;
/*======= DSP ID=2 ======*/
                                        /*======= DSP ID=1 ======*/
// Setup DMA Transfer (Slave)
                                        // Setup DMA Transfer (AutoDMA)
//load IIx register with source
                                        //Load source
r0=rx buffer ID2;
                    dm(II10)=r0;
                                        xr0 = rx_buffer_ID1;;
//load internal modify value
                                        //Load counter (N=0x10) and modifier (M=1)
                                        xr1 = 0x00100001;;
                      dm(IM10) = r0;
//load internal count value
                                        //Load 2DDMA register - Not used here
```

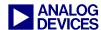

Code 17. SHARC and TigerSHARC Multiprocessor DMA Example

The main differences between the SHARC and TigerSHARC DMA source code shown above are listed below. Note that external port settings (SYSCON, WAIT, etc.) as well as interrupts configuration have been omitted for simplification purposes since these topics have already been covered in section 5.4.1 Internal Memory - External Memory.

- For SHARC multiprocessor (MP) systems, a DSP with processor ID=1 must be present (ID=0 is reserved for single-processor systems). On the other hand, TigerSHARC MP systems require a processor with ID=0. Therefore, processor IDs "1" and "2", and "0" and "1", for SHARC DSPs and TigerSHARC processors, respectively, are used in this example.
- Master Code. The external port 0 DMA is configured with the DMAC10 SHARC control register. On TigerSHARC processors, two registers must be set (DCS0 and DCD0) for the source and destination, respectively.

Note that the destination modifier value in both cases is set to zero. Additionally, the EPBx buffers are replaced by the AutoDMA registers.

■ Slave Code. Note that in the SHARC example, the DMAC10 register used by the transmitter is also used by the receiver. On the other hand, TigerSHARC uses dedicated AutoDMA channels for Slave DMAs, DC12 and DC13.

For details on DMA operation, refer to the ADSP-TS101 TigerSHARC Processor Hardware Reference [5] and the ADSP-TS201 TigerSHARC Processor Hardware Reference [7].

#### 5.4.3 Internal Memory - Link Port I/O

Code 18 shows SHARC DSP source code and its TigerSHARC processor equivalent for setting up a DMA transfer from a processor's internal memory to another processor's internal memory over a link port. Similar to the previous examples, this code is also based on the register map shown in Table 2.

```
// SHARC (ADSP-21062)
                                          //TigerSHARC (ADSP-TS201)
// Set DMA receiver index
                                          // Set DMA receiver index
r0= link data rx;dm(II4)=r0;
                                         xR0 = link data rx;;
// Set DMA receiver modifier
                                          // Set DMA receiver modifier
r0=1;
                dm(IM4)=r0;
                                         xR1 = 0x00080004;; // Count = N (8)
                                                             // Modifier = 4 (Quad)
// Set DMA receiver counter
                                          // Not used
r0=N;
                 dm(C4) = r0;
                                          xR2 = 0x00000000;
```

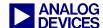

```
// Quads, int. mem., inter. enabled
                                         xr3 = TCB INTMEM | TCB QUAD | TCB INT;;
                                          // Program TCB: Link port 3 receive
                                         DC11 = xR3:0;;
// Set DMA transmitter index
                                         // Set DMA transmitter index
r0= link data tx;dm(II5)=r0;
                                         xR0 = link data tx;;
                                        // Set DMA transmitter modifier
// Set DMA transmitter modifier
                                         xR1 = 0x00080004;; // Count = N (8)
// Modifier = 4 (Quad)
r0=1;
                dm(IM5) = r0;
// Set DMA transmitter counter
                                        // Not used
                 dm(C5) = r0;
                                         xR2 = 0x000000000;
r0=N;
// LAR Register:LBUF2->LP0,LBUF3->LP0 // Quads, int. mem., inter. enabled
r0=0x0003f03f; dm(LAR)=r0;
                                         xr3 = TCB INTMEM | TCB QUAD | TCB INT;;
                                         // Program TCB: Link port 3 transmit
                                         DC7 = xR3:0;;
                                         // Enable LP3 (receive), 1-bit mode
// LCOM Register: 2x rate
r0=0x0000c0000; dm(LCOM)=r0;
                                         xr0 = LRCTL REN;; LRCTL3 = xr0;;
                                         // Enable LP3 (transmit), 1-bit mode
// LCTL Register: 32-bit, LBUF2=rx,
// LBUF3=tx, Enable DMA LBUF2 and LBUF3
                                         xr0 = LTCTL TEN | LTCTL TCLKDIV4;;
r0=0x0000b300; dm(LCTL)=r0;
                                         LTCTL3 = xr0;;
                                          // Set LP3 DMA interrupt vector
                                          j0 = j31 + dma int;;
                                          IVDMA11 = \dot{0};;
// Start DMA, Enable LBUF2 & Global int
                                         // Enable link DMA interrupts
bit set imask LP2I;
                                         xr1 = IMASKH;
bit set model IRPTEN;
                                         xr1 = bset r1 by INT DMA11 P;;
                                         IMASKH = xr1;;
                                          // Enable HW Global Interrupts
                                          SQCTLST = SQCTL GIE;;
wait: idle;
                                          wait: idle;;
jump wait;
                                          jump wait;;
```

Code 18. SHARC and TigerSHARC Multiprocessor DMA Example

The main differences between the SHARC and TigerSHARC DMA source code shown above are listed below.

■ Both examples implement a link port "loop-back". However, this is achieved in different ways when comparing SHARC and TigerSHARC code. In the SHARC example, two link buffers (LBUF2 and LUBF3) are assigned to the same link port (LP0). This

- results in an internal loop back, where data gets transferred from LBUF3 to LBUF2. This, however, works differently for TigerSHARC link ports.
- The link port buffers in TigerSHARC processors cannot be assigned in the same way as for SHARC DSPs. Each link port has its own dedicated link port buffer. Additionally, the ADSP-TS201 link ports

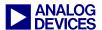

have a receiver and transmitter pair (i.e., link port 3 TX and link port 3 RX). Therefore, a different way of implementing the loop-back is used. For this particular example, an external link port cable was used to connect the transmitting link port (LP3TX) to the receiving link port (LP3RX).

- While SHARC code uses DMA channels 4 and 5 (i.e., II5/II4, IC5/IC4, and IM5/IM4), TigerSHARC code uses DC11 and DC7 for initialization of the DMA parameters.
- There are three SHARC link port control registers (LAR, LCOM, and LCTL), while there are only two TigerSHARC link port control registers (LRCTL and LTCTL).

For more details on Link Port and DMA operation, refer to the *ADSP-TS101 TigerSHARC Processor Hardware Reference* [5] and the *ADSP-TS201 TigerSHARC Processor Hardware Reference* [7].

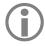

Some of the TigerSHARC example code in this document is for ADSP-TS101 TigerSHARC processors, and other code is for ADSP-TS201 TigerSHARC processors.

For architectural differences between these two processors, refer to Considerations for Porting Code from the ADSP-TS101S TigerSHARC Processor to the ADSP-TS201S TigerSHARC Processor (EE-205) [9]

# 6 C Run-Time Environment

This section focuses on converting applications that have been developed using mixed C\C++ and assembly source files. An overview is given on memory section names as used by the SHARC DSP run-time environment and how to map them to corresponding TigerSHARC processor memory sections.

A brief introduction is then given to the run-time stacks for both SHARC DSPs and TigerSHARC processors before describing how to alter the prologue and epilogue for assembly files that are called from C/C++. A description is also given on how to maintain the run-time stack from the assembly source and how to access the stack to gain access to incoming arguments and where to store return values.

All of the examples of stack maintenance are based around the macros that SHARC DSP programmers will be familiar with when writing C callable assembly routines. These macros are found in the "asm\_sprt.h" header file that is included in the VisualDSP++® install.

Toward the end off this section, heaps are discussed with regard to the similarities and differences between the two run-time environments. Following is a complete example of converting a mixed C and assembly example using the techniques outlined throughout this EE-Note.

# 6.1 Memory .SECTION and SECTION{} Names

When converting SHARC DSP code (especially assembly code) to the TigerSHARC processor, you should understand the various memory section names required by the default Linker Description Files included with VisualDSP++. This will also allow us to easily align correctly with the run-time environment.

In assembly programs (and possibly C programs) you define where code and data are placed in memory via the .SECTION command in assembly source files or with the SECTION() command in

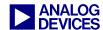

C/C++ source files. The three most important sections to highlight first are what are defined as seg\_pmco, seg\_dmda, and seg\_pmda in the SHARC world. These three section names map directly to three equivalent section names for the

TigerSHARC processor. The table below shows exactly which memory section in the SHARC DSP maps to which memory section in the TigerSHARC processor.

| SHARC<br>Section Name | TigerSHARC<br>Section Name                                                   | SHARC Usage Description                                                                                                    |
|-----------------------|------------------------------------------------------------------------------|----------------------------------------------------------------------------------------------------|
| seg_pmco              | program                                                                      | This section, which must be in Program Memory (PM), holds code, and is required by some functions in the C/C++ run-time library.                                                                                                    |
| seg_dmda              | data1                                                                        | This section, which must be in Data Memory (DM), is the default location for global and static variables and string literals, and is required by some functions in the C/C++ run-time library.                                                                                                    |
| seg_pmda              | data2                                                                        | This section, which must be in PM, holds PM data variables, and is required by some functions in the C/C++ run-time library.                                                                                                    |
| seg_stak              | M1Stack & M2Stack for<br>ADSP-TS101.<br>M4Stack & M6Stack for<br>ADSP-TS20x. | This section, which must be in DM, holds the run-time stack, and is required by the C/C++ run-time environment.                                                                                                    |
| seg_heap              | M1Heap                                                                       | This section, which must be in DM, holds the default run-time heap, and is required by the C/C++ run-time environment.                                                                                                    |
| seg_init              | bsz_init                                                                     | This section, which must be in PM, holds system initialization data, and is required for system initialization.                                                                                                    |
| seg_rth               | Not Required                                                                 | This section, which must be in the interrupt table area of PM, holds system initialization code and interrupt service routines, and is required for system initialization.                                                                                                    |
| seg_init_code         | Not Required                                                                 | This section, which must always be located in internal memory and contains library code that modifies the interrupt latch registers (IMASKP and IRPTL). A hardware anomaly on a number of SHARC DSPs means that it is unsafe for code located in external memory to modify these registers, and this section is used to locate the affected library code in internal memory without restricting the location of the rest of the library code. |
| seg_argv              | mem_argv                                                                     | This section, which contains the command-line arguments that are used as part of Profile-Guided Optimization (PGO).                                                                                                    |
| seg_ctdm              | ctor                                                                         | This section, which contains the addresses of constructors that are called before the start of a C++ program (such as constructors for global and static objects). This section must be terminated with the symbol "ctor_NULL_marker" (the default .LDF files ensure this). It is required if compiling with C++ code.                                                                                                    |

Table 5. SHARC and TigerSHARC Default Memory Sections

One of the first steps to take when converting code from SHARC DSPs to TigerSHARC processors is altering the section names for any sections defined in your assembly or source files. This is not so important for C/C++ files, as by default, all program and data defined as DM and PM is mapped to the program, data1, or data2 section automatically. If some data or code is defined in C using the SECTION{} commands,

the .LDF file must be modified accordingly to accommodate this memory section.

Notice from Table 5 that there is no equivalent seg\_rth section for TigerSHARC processors. This is because TigerSHARC processors have specific memory-mapped registers for initializing interrupt service routine vector addresses (unlike SHARC DSPs, where an interrupt results in a vector to a fixed address at the beginning of

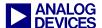

program memory). This is described in detail in section 4.3.4 Interrupts. For detailed descriptions of the various memory sections, refer to the *VisualDSP++ 3.5 Linker and Utilities Manual for 32-bit Processors* [10].

## **6.2 Register Classification**

## 6.2.1 Callee Preserved Registers ("Preserved")

TigerSHARC processor environment requires that specific registers be preserved and restored upon entry and exit from an assembly routine. Registers J16 through J25, K16 through K25, XR24 through XR31, and YR24 through YR31 are preserved registers. If any of these registers are used to convert your assembly source, you must save them onto the stack and restore them from the stack before and after use. In sections 6.4.2 Function Prologue and 6.4.7 Function Epilogue, you will find that a function entry and exit macro has been provided that automatically saves and restores these preserved registers. Although this macro may not be required when converting your code, it has been provided so you do not have to worry about corrupting any of the preserved registers during conversion of the source file. This is purely to ease the conversion without taking into account optimized execution.

## 6.2.2 Caller Save Registers ("Scratch")

All other registers on the TigerSHARC processor are "scratch" registers. Over function calls from C to assembly and back again, these registers do not need to be saved and restored upon entry and exit. This, however, does not stand true for calling assembly functions from assembly functions while maintaining run-time compatibility. You will need to take more care and either push any required data onto the stack before entering the next assembly routine or, upon entry to the next assembly routine, save all used registers and restore them upon exit. This largely depends on the functionality of the called assembly routines and how the application passes data between the two routines.

#### **6.3 Stack Frame Overview and Differences**

#### 6.3.1 Stack Pointer and Frame Pointer

In the SHARC run-time environment, the frame pointer register is 16 and the stack pointer register is 17. In the TigerSHARC run-time environment the frame pointer register is J26 and K26 for the J and K stack, respectively. The frame pointers on the TigerSHARC processor are stored in registers J27 and K27. The fact that the TigerSHARC run-time environment defines two stacks is one of the fundamental differences between the SHARC DSP and TigerSHARC processors run-time environments. Although the TigerSHARC run-time environment defines two stacks, the K stack is not used at present by the compiler for storage of local variables. The K stack, however, is freely available for use in C/C++ callable assembly routines to speed up the saving and restoring of registers. It also allows for much faster context save and restores with regard to interrupts. The C/C++ interrupt dispatchers use the K stack to improve performance.

| Pointer | SHARC | TigerSHARC |
|---------|-------|------------|
| Frame   | I6    | J26, K26   |
| Stack   | I7    | J27, K27   |

Table 6. Frame & Stack Pointer Registers

One new term that you will come across in **TigerSHARC** relation to the run-time environment is the "effective Frame Pointer" also known as the "eFP". Upon entry to a function, the current stack pointer is loaded into the frame pointer register on TigerSHARC. This is effectively the base (highest address) of the frame, hence the term "eFP". The "eFP" is then offset by a negative value to give the "actual" frame pointer "FP". This offset allows for larger negative references from the "eFP" for accessing local variables than for positive offsets which are used for arguments. This can result in the actual frame pointer pointing off the end of the stack but does not add any additional complexity or overhead to the stack management.

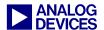

To summarize this point:

- eFP equals j26+0x40 after the new frame has been created
- FP equals j26 after the new frame has been created

#### 6.3.2 Run-Time Stack

In both the SHARC and TigerSHARC run-time environments, the stack grows towards smaller addresses in memory. Figure 2 and Figure 3 show the structure of the stack for both the SHARC and TigerSHARC family of processors.

| Free Space                                                                | SP | Cυ          |
|---------------------------------------------------------------------------|----|-------------|
| Outgoing Arguments (if any)                                               |    | urrent      |
| Local Variables & Saved Registers                                         |    | ıt Sta      |
| Return Address                                                            |    | ack I       |
| Previous Functions Frame pointer (I6)                                     | FP | Stack Frame |
| Previous Functions Outgoing Arguments (Current Frames Incoming Arguments) |    |             |

Figure 2. SHARC Run-Time Stack

| Free Space                      | SP  | )                   |
|---------------------------------|-----|---------------------|
| Outgoing Linkage (Current       |     | Tur                 |
| Functions Stack and Frame       |     | ent                 |
| Pointers)                       |     | Sta                 |
| Outgoing Arguments (if any)     |     | ck F                |
| Local Variables and Temporaries |     | Current Stack Frame |
| Return Address                  | eFP | e                   |
| Previous Functions Stack and    |     |                     |
| Frame pointers                  |     |                     |
| Previous Functions Outgoing     |     |                     |
| Arguments (Current Frames       |     |                     |
| Incoming Arguments)             |     |                     |

Figure 3. TigerSHARC Run-Time Stack

As the stack grows toward smaller memory locations in memory, this has been reflected in

the figures where higher memory locations are located at the bottom of the figure.

One very important difference to note between the two run-time stacks is that the TigerSHARC stack and frame pointers must be quad aligned (address divisible by four) at *all* times. Failure to adhere to this may result in exceptions if an interrupt were to occur and the current stack and frame pointers are not aligned correctly. This is due to the interrupt dispatcher's context save and restore being performed on a quad word basis.

As can be seen from the two figures, the stack frames for both the SHARC and TigerSHARC run-time environments are very similar. The only real difference is that an offset is applied to the TigerSHARC eFP to give the actual FP and that the FP on the SHARC and the eFP on the TigerSHARC are offset slightly so that the FP on the SHARC points to the previous function's frame pointer storage area and the eFP on the TigerSHARC points to the return address instead.

# 6.4 Code Conversion from SHARC DSPs to TigerSHARC Processors

Now that the stack structures of the SHARC and TigerSHARC processors have been introduced, this document now concentrates on converting the SHARC code of a C callable assembly routine so the routine will comply with the TigerSHARC run-time environment.

## 6.4.1 Procedure Call

On the SHARC processor a function call consists of five steps:

- 1. Load register R2 with the current frame pointer (16).
- 2. Set the new frame pointer to the current stack pointer (16 = 17).
- 3. Use a delayed branch instruction to pass control to the called function.

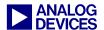

- 4. Push the caller function's frame pointer (R2) onto the stack during the first delayed branch slot.
- 5. Push the PC return address onto the stack using the second delayed branch slot.

These five steps are automatically generated by the compiler if the caller is a C function. For ADSP-2106x/2116x DSPs, the following instructions are generated, which when executed, result in the creation of a new stack frame.

```
cjump my_function (DB);
dm(i7, m7) = r2;
dm(i7, m7) = pc;
```

#### Code 19. ADSP-2106x/2116x Procedure Call

6. Execution of the cjump instruction line automatically carries out the first two operations detailed above. However, this is not true for the ADSP-21020. Execution of the cjump instruction of the ADSP-21020 does not automatically save the frame pointer to the register block or set the new frame pointer equal to the previous frames stack pointer; thus, the following code sequence is required.

```
r2 = i6;
i6 = i7;
cjump my_function (DB);
dm(i7, m7) = r2;
dm(i7, m7) = pc;
```

Code 20. ADSP-21020 Procedure Call

On TigerSHARC processors, a function call consists of three steps:

- 1. Call the function using the CALL instruction.
- 2. Save J IALU stack and frame pointers to the run-time stack.
- 3. Save K IALU stack and frame pointers to the run-time stack.

All three of the above steps are carried out in a single instruction line consisting of three instructions as is shown below.

```
IF true, CALL my_function;
   Q [j27 + 0X4] = j27:24;
   Q [k27 + 0X4] = k27:24;;
```

Code 21. TigerSHARC Procedure Call

As mentioned earlier in this document, the end of an instruction line is indicated with two semicolons.

Effectively, the only difference with a TigerSHARC function call is that the return address has not already been saved to the runtime stack upon entry to the callee (this is achieved on SHARC DSPs by using the delayed branch feature) and that *both* the stack and frame pointers are saved to the stack (instead of just the frame pointer).

You may have noticed from the previous example that although you are only required to save the stack and frame pointer to the stack from registers J27:26 and K27:26, four registers are saved from each IALU. This requires no extra cycle time and is required due to the limitation that the stack and frame pointers must always be quad-aligned as was mentioned in the previous section. Saving and restoring these additional two register from both the J and K IALUs also provides additional functionality in that copies of the K stack and frame pointers can optionally be saved in J IALU and vice versa allowing more flexibility as each IALU can efficiently access both the C run-time stacks. For simplicity, however, this method of stack access is not covered in this EE-Note.

When calling another function from an assembly function on ADSP-2106x/2116x or ADSP-21020 DSPs, the call(x) macro as defined in "asm\_sprt.h" header file is used to maintain compatibility with the run-time environment. This macro expands to the code shown in Code 19 and Code 20. By creating a new macro to include into the TigerSHARC project, function calls from assembly routines can be easily modified.

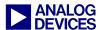

Code 22. SHARC Function Call Macro

```
#define ccall(x) IF true, CALL x; q[j27+0X4]=j27:24; q[k27+0X4]=k27:24;
```

Code 23. TigerSHARC Function Call Macro

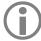

In Code 23, notice how the instruction line ends in a single semicolon. This is because the macro is used in the source with an appending semicolon in the SHARC project. Placing one semicolon at the end of the TigerSHARC macro results in two appending semicolons when the macro call is replaced, indicating the end of an instruction line.

#### 6.4.2 Function Prologue

Upon entry to the assembly function on the TigerSHARC, the first requirement is to create the new stack frame for both the J and K stacks.

The new frame pointer is offset from the caller functions stack pointer by -64. This is done for both the J and K stacks in a single cycle.

The next step is to save the return address to the stack. The return address is stored in the CJMP register due to the execution of the CALL instruction. The CJMP register must be saved with a post-modify instruction using the stack pointer,

which at this point is equal to the effective frame pointer (eFP).

To ease the conversion of SHARC code to TigerSHARC code, it is recommended that any compiler-reserved registers are saved to the stack. This ensures that no compiler errors are corrupted when mapping the SHARC registers to the TigerSHARC registers as shown in Table 2.

On **SHARC** processors, two macros (leaf entry and entry) are defined in the asm sprt.h header file. For future compatibility with the C/C++ run-time environment, all assembly functions called from within a mixed C/C++ and assembly project should have this macro call as the very first instruction in the assembly routine. Although at present, with VisualDSP++ 3.5 for 32-bit Processors, this macro is empty it provides an ideal opportunity to use the macro for the TigerSHARC prologue that is required upon entry to an assembly function.

Code 24. TigerSHARC Function Prologue Macros

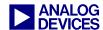

The first instruction in the two epilogues shown above sets the new frame pointer (FP) equal to the current stack pointer (SP) minus the offset. This is performed in both J and K stacks, thus creating the new stack frames for the function.

The second instruction line in the macros saves the return address to the stack (entry macro only) and expands the stack pointers to allow for saving all 32 compiler reserved registers (16 registers are saved to the J stack and 16 to the K stack). The following instructions then store the compiler reserved registers to the stacks.

Although with leaf functions it is generally not necessary to save the return address to the stack, a recommendation would be to make the <code>leaf\_entry</code> macro identical to the <code>entry</code> macro in which the <code>CJMP</code> register is saved to the stack. It requires no additional overhead and guarantees that the return address can be restored safely.

## 6.4.3 Pushing Additional Data to the Stack

On TigerSHARC processors, all future saves to the stacks that occur in the called assembly function after the function prologue should be performed using a post-modify store instruction such as:

```
q[j27+= -4] = xr3:0;;
```

## Code 25. Post-Modify Store to the J Stack

This way the registers will be saved to the stack and the stack pointer will be modified to protect them plus an additional four empty word locations for the next save. Any data saved in a memory address lower than currently pointed at by the stack pointer is not protected and will more than likely be lost.

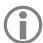

Always point the stack pointer (J27) to the next *empty* quad word on the top of the stack. This is required in the event that an interrupt occurs in which the context saves use post-modify store instructions.

On SHARC DSPs, data was placed onto the stack using the puts macro defined in the asm sprt.h file.

```
#define puts dm(i7, m7)
```

## Code 26. SHARC "puts" Macro

This macro can easily be re-defined to create suitability for the TigerSHARC run-time environment. Because TigerSHARC processors have more than one stack, the following macros can be used to provide greater flexibility.

```
[i27+=-4]
#define puts
#define lputs
                 1[j27+=-4]
                 q[j27+=-4]
#define qputs
#define puts jstack
#define lputs jstack
                       lputs
#define qputs jstack
                       qputs
#define puts kstack
                        [k27+=-4]
                       1[k27+=-4]
#define lputs kstack
#define qputs kstack
                       q[k27+=-4]
```

Code 27. TigerSHARC "puts" Macros

By default, when you perform code conversion, the TigerSHARC processor's J stack will always be used when placing data onto the stack and only single word (32-bit) data will be placed. However this is not the most efficient way to save data to the stack. This will become more obvious when we look at the save reg macro.

So, in a straight conversion, you need not alter any of the source for placing data on to the stack; however, more efficient macros have been provided to allow you to place normal words, long words, or quad words into either of the two stacks, resulting in more efficient stack usage and less overhead. This is due to the fact that up to 8 words can be stored in a single cycle: 4 to the J stack, and 4 to the K stack.

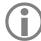

When using the puts macro on TigerSHARC processors, add an additional semicolon ";" to the end of the macro call. The macro can be rewritten so this is not required; however, this requires more alterations to the source code.

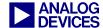

Code 28. Example Showing "puts" Macro Usage

The previous example shows how semicolons are used for the macro calls. It also shows how efficient the TigerSHARC processor can be. A straight conversion requires four instructions instead of eight because the J and K registers do not need to be loaded to the compute blocks before storing. This can then be brought down to two instruction lines by bringing in the K stack and the long store.

On SHARC DSPs, the save\_reg macro pushes all compute block registers (R0-R15) onto the stack. This macro simply performs 16 put

operations to save the registers onto the stack. The macro is shown below. A TigerSHARC equivalent macro is also provided to save all 32 X compute block registers and Y compute block registers to the stacks. The macro is optimized to use quad loads and pushes the X compute block registers on the J stack and the Y compute block registers onto the K stack.

Notice that 16 cycles are required to save 16 registers on the stack for the SHARC DSPs; however, TigerSHARC processors can save 64 registers to the stack in 8 cycles.

```
// SHARC
#define save reg
                        puts=r0;\
                        puts=r1;\
                        puts=r2;\
                        puts=r3;
                        puts=r4;\
                        puts=r5;
                        puts=r6;\
                        puts=r7;\
                        puts=r8;
                        puts=r9;
                        puts=r10;
                        puts=r11;\
                        puts=r12;
                        puts=r13;
                        puts=r14;
                        puts=r15
// TigerSHARC
#define save req
                       qputs jstack = xr3:0; qputs kstack = yr3:0;;\
                       qputs jstack = xr7:4; qputs kstack = yr7:4;;\
                       qputs jstack = xr11:8; qputs kstack = yr11:8;;\
                       qputs jstack = xr15:12; qputs kstack = yr15:12;;\
```

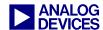

```
qputs_jstack = xr19:16; qputs_kstack = yr19:16;;\
qputs_jstack = xr23:20; qputs_kstack = yr23:20;;\
qputs_jstack = xr27:24; qputs_kstack = yr27:24;;\
qputs_jstack = xr31:28; qputs_kstack = yr31:28;
```

Code 29. SHARC and TigerSHARC "save reg" Macros

#### 6.4.4 Argument Passage

When converting a SHARC application to TigerSHARC, retrieving arguments in an assembly function called from a C function is little more complex. This does not convert

cleanly. This is because more registers are used to pass parameters on TigerSHARC processors than are used on SHARC DSPs, so not as many variables are placed onto the stack.

| Argument passage       |       |                                   |       |             |       |            |
|------------------------|-------|-----------------------------------|-------|-------------|-------|------------|
| A secure on the second | if po | if pointer or int float or double |       | Double Word |       |            |
| Argument word          | SHARC | TigerSHARC                        | SHARC | TigerSHARC  | SHARC | TigerSHARC |
| Arg Word 1             | r4    | j4                                | r4    | xr4         | stack | xr5:4      |
| Arg Word 2             | r8    | j5                                | r8    | xr5         | stack | xr7:6      |
| Arg Word 3             | r12   | ј6                                | r12   | xr6         | stack | stack      |
| Arg Word 4             | stack | j7                                | stack | xr7         | stack | stack      |

Table 7. Registers used for Passing Arguments

On SHARC DSPs, multi-word arguments are passed on the stack and any remaining arguments are also passed on the stack. This is not quite the same for TigerSHARC, in which multi-word parameters are passed through registers xr7:4 if there is enough room in these four registers. Any further passed argument in which there is no sufficient register space will be passed on the stack. Once a parameter is passed on the stack, all further parameters are also passed on the stack.

Another point to note with TigerSHARC processors involves j7:4 and xr7:4. If two pointers and two floats are passed to a function, this does not result in locating the pointers in J4 and J5 and the floats in xr4 and xr5. The floats would actually be located in xr5, xr6, and xr7. A maximum of four arguments are passed through registers regardless whether they are passed through a combination of IALU registers or compute block registers. Another important point to note is that only three arguments are

passed through registers on SHARC DSPs, but four are passed on TigerSHARC processors. This requires slight modification to the way that arguments are retrieved upon entry to the assembly function.

On SHARC DSPs, the reads (x) macro is used to read parameters of the stack, where "x" is the number of parameter that you wish to retrieve.

For example, if five integers were passed to a function, the first three integers would be passed through registers and the fourth and fifth integers would be pulled off of the stack with reads(1) and reads(2), respectively.

The reads (x) macro for SHARC DSPs is shown below.

```
#define reads(x) dm(x, i6)
```

Code 30. SHARC "reads(x)" Macro

On SHARC processors, the passed parameters are located in the addresses immediately following the frame pointer for the callee. They

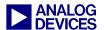

are located in a higher address, which is the top of the previous functions stack frame.

On TigerSHARC processors, this is slightly different. The arguments are located at addresses eFP+8 and higher, where eFP equals j27+0×40. However, this does not mean that the fifth parameter passed is located at eFP+8. Locations eFP+8, eFP+9, eFP+10, and eFP+11 are used by the compiler to store the variables that are passed to a C function through the registers when debug mode is enabled and optimization is disabled. This code is generated automatically by the compiler after the callee prologue when a C function calls another C function.

To correctly retrieve the first variable passed to the stack on TigerSHARC processors, you must address memory location j27+0x4c. This is equal to eFP+12.

The following TigerSHARC equivalent macro has been defined to allow for correct retrieval of variables from the stack.

```
#define reads(x) [j26+ (75+x)];
```

Code 31. TigerSHARC "reads(x)" Macro

It is not possible to define a single macro that can retrieve all long or quad values as their location on the stack would vary, depending on previously passed values. For example, if two integers were passed on the stack followed by the long word, the third argument (the long word) would be located at eFP+14. Whereas, if an integer and two long words were passed, the third argument would be located at eFP+16. Therefore, it is not possible to create a single macro to access the argument correctly under all circumstances.

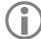

The use of the reads(x) macro on TigerSHARC is guaranteed to work only when reading single-word arguments from the stack. If arguments that are more than a single word (for example, a long word) are passed, data alignment must be taken into account; this may cause the macro to read an incorrect value. Care should be taken during the argument retrieval on TigerSHARC due to this requirement of aligned data.

The following code example shows the retrieval of arguments passed to a Block FIR function.

```
// Source for C file showing the function call.
extern void block_fir(dm float *, dm float *, pm float *, pm float *, int, int);

main()
{
   int samples = N;
   int taps = TAPS;

   block_fir(input1, dline, coeffs, output1, samples, taps);
}
```

Code 32. C Source for Function Block FIR Function Call

```
_block_fir:

// The prologue is performed here followed by any saves to the stack

/************************

* Retrieve passed arguments

* The 3 pointers are passed through

The 4 pointers are passed through
```

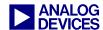

```
r4, r8 and r12. The output pointer
                                            registers j7:4. The number of
   is saved on stack. The number of
                                             samples and number of taps are
   samples and number of taps are
                                             integer values passed on the stack.
   integer values passed on the stack
                                            j4 = *input
   r4 = *input
                                            j5 = *dline
   r8 = *dline
                                            j6 = *coeffs
   r12 = *coeffs
                                            j7 = *output
   reads(1) = *output
                                            reads(1) = samples
  reads(2) = samples
                                            reads(2) = taps
  reads(3) = taps
                       *******************
                                                  // TigerSHARC Example
// SHARC Example
/* input samples buffer setup */
i1 = r4;
                                                  j1 = j4;;
/* dline pointer Circular buffer setup */
                                                  j0 = j5;;
/* coeffs pointer Circular buffer setup */
                                                  k0 = j6;;
r3 = reads(1); // Read output pointer
i9 = r3;
               // Write to DAG
                                                  k5 = j7;;
r2 = reads(2);
               // N number of samples
                                                  xr2 = reads(1);
r1 = reads(3); // Number of TAPS
                                                  xr1 = reads(2);
```

Code 33. Example for Retrieval or Arguments Passed to Block FIR

## 6.4.5 Popping Data from the Stack

A macro is included for SHARC programmers to pop data back off of the C run-time stack. This operation is performed with the gets(x) macro, where "x" is an integer value used for reference to the required data on the stack.

```
#define gets(x) dm(x, i7);
```

Code 34. SHARC "gets(x)" Macro

Code 35. TigerSHARC "gets(x)" Macro

For example, r0=gets(1) would pop the most recently pushed value off of the stack. r0=gets(4) pops the fourth value back off of the stack. Generally, data is popped off the stack in

the reverse order that it was pushed onto the stack.

To allow for more efficient use of the two TigerSHARC stacks, macros have been created, allowing you to pop long words and quad words from either of the two TigerSHARC stacks to oppose the new macros that were presented for pushing data onto the stack.

Popping data from the stack, unlike pushing data to the stack, does not modify the stack pointer. Thus, the stack area in which the data was retrieved is still protected. To use the memory efficiently, modify the stack pointer after popping data from the stack. This is achieved with the alter(x) macro.

```
#define alter(x) modify(i7, x)
```

Code 36. SHARC "alter(x)" Macro

```
#define alter(x) j27=j27+(4*x);
#define alter_jstack(x) alter(x)
#define alter_kstack(x) k27=k27+(4*x);
```

Code 37. TigerSHARC "alter(x)" Macro

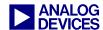

As can be seen, additional macros have been provided for the TigerSHARC to allow modification of both stacks freely. Also note that the macro has been created in such a way that it always alters by a quad word instead of a single word as was required on SHARC processors. Thus, on SHARC, alter(4) increases the stack pointer (moves it down the stack) by four address locations. The same operation on the TigerSHARC would modify the stack pointer by

16 locations, thus, no alteration to the original SHARC source code is required.

The final macro with regard to popping data from the stack is the restore\_reg macro, which restores registers R0 to R15 on the SHARC and registers XR0 to XR31 and YR0 to YR31 on the TigerSHARC. The macro automatically alters the stack pointer after the registers have been restored.

```
r15=gets(1);\
#define restore reg
                         r14=gets(2);\
                         r13=gets(3);\
                         r12=gets(4);\
                         r11=gets(5);\
                         r10=gets(6);\
                         r9 = gets(7);\
                         r8 =gets(8);\
                         r7 =gets(9);\
                         r6 = qets(10);\
                         r5 =gets(11);\
                         r4 =gets(12);\
                         r3 =qets(13);\
                         r2 = gets(14);\
                         r1 =gets(15);\
                         r0 =qets(16);\
                         alter(16)
```

Code 38. "restore\_reg" Macro on SHARC DSPs

Code 39. "restore reg" Macro on TigerSHARC Processors

The following example shows the SHARC and TigerSHARC equivalent for pushing data to and popping data from the stack and modifying the stack pointer accordingly.

A more optimized version is then provided using both the J and K stacks in parallel.

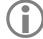

Pay close attention to the use of the semicolon in each of the versions in the example below. Popping the data from the stack is different from pushing data onto the stack.

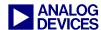

```
// SHARC
                       // TigerSHARC
                                               // Efficient TigerSHARC
/***** Push all registers and then some further data onto the stack ********/
save reg;
                       save reg;
                                               save reg;
r0 = i0;
                       puts = j5;;
                                               puts jstack = j5; puts kstack = k5;;
puts = r0;
r0 = i8;
                       puts = k5;;
puts = r0;
puts = r8;
                       puts = xr8;;
                                               lputs = xr9:8;;
                       puts = xr9;;
puts = r9;
/***** Pop all registers and then some further data from the stack ********/
r9 = gets(1);
                       xr9 = qets(1);
                                               xr9:8 = lgets(1);
r8 = qets(2);
                       xr8 = qets(2);
r0 = gets(3);
                      k5 = gets(3);
                                               gets jstack(2) gets kstack(1);
i8 = r0;
r0 = qets(4);
                       j5 = qets(4);
i0 = r0;
                       alter(4);
                                               alter jstack(2) alter kstack(1);
alter(4);
restore reg;
                       restore reg;
                                               restore reg;
```

Code 40. Pushing and Popping the Stack Example

| Parameter Returned                                                 | SHARC                                                                          | TigerSHARC                                     |
|--------------------------------------------------------------------|--------------------------------------------------------------------------------|------------------------------------------------|
| int, long, char, short, pointer, and one-word structure parameters | R0                                                                             | Ј8                                             |
| float                                                              | R0                                                                             | XR8                                            |
| long double and two-word structure parameters                      | R0, R1 where MSW is in R0 and LSW is in R1                                     | XR8, XR9 where MSW is in XR9 and LSW is in XR8 |
| Results larger than two words                                      | R1 contains first location in<br>the block of memory<br>containing the results | Ј8                                             |

Table 8. Parameter Return Registers

## 6.4.6 Return Values

Table 8 details the registers used for SHARC DSPs and TigerSHARC processors for returning values back to a function.

On TigerSHARC processors, if the result is larger than two words, the caller should allocate space for the return result, and the address of the parameter is passed through register J8. This allows for efficient access to the required area in the callee. The same address passed to the callee in J8 should then be returned in J8 so the caller can access the contents correctly.

### 6.4.7 Function Epilogue

Upon exit of the C callable assembly function, the stack and frame pointers must be restored from the stack before returning to the original caller function.

```
#define leaf_exit i12=dm(m7,i6);\
    jump (m14,i12) (db); i7=i6;\
    i6=dm(0,I6)
#define exit leaf_exit
```

Code 41. ADSP-21020 and ADSP-21160 Function Epilogue Macros

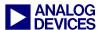

On SHARC DSPs, restoring the stack and frame pointers and returning to the caller function is performed with the leaf exit and exit macros.

```
#define leaf_exit i12=dm(m7,i6);\
    jump (m14,i12) (db); i7=i6;\
    i6=dm(0,i6)
#define exit leaf_exit
#define leaf_exit i12=dm(m7,i6);\
    jump (m14,i12) (db); nop; RFRAME
#define exit leaf_exit
```

Code 42. SHARC Function Epilogue Macros

The function epilogue for TigerSHARC processors works in a similar manner. The stack

and frame pointers must be restored; then, depending upon whether the assembly function is a non-leaf function or a leaf function, return to the address stored in the CJMP register or restore the CJMP register from the stack and return to the address. However, as the function prologue macros that were provided previously also save the compiler reserved registers to the stack, the function epilogue must restore the compiler reserved registers with the correct data from the stack. The TigerSHARC equivalent macros for leaf exit and exit are provided below.

Code 43. TigerSHARC Function Epilogue Macros

# 6.4.8 Using Mixed C/C++ and Assembly Naming Conventions

The naming conventions for the SHARC and TigerSHARC run-time environments are identical.

In a C environment, if a variable is declared as global in the C source, the variable is accessed from the assembly source with the .extern keyword and by addressing the variable with a preceding underscore character "\_" as shown below.

| C Source                                   | Assembly Source  |  |
|--------------------------------------------|------------------|--|
| <pre>// declared global int c_var;</pre>   | .extern _c_var;  |  |
| <pre>// declared global void c_func;</pre> | .extern _c_func; |  |

Table 9. Accessing C from Assembly

The preceding underscore before the name is also required when referencing a C function from an assembly source. A similar method is applied when accessing assembly variables or functions from a C source.

| Assembly Source                          | C Source                                          |
|------------------------------------------|---------------------------------------------------|
| .global<br>_asm_var;                     | extern int asm_var;                               |
| <pre>.global _asm_func; _asm_func:</pre> | <pre>extern void asm_func; void asm_func();</pre> |

Table 10. Accessing Assembly from C

Naming conventions for mixed C++ and assembly source are the same for both SHARC DSPs and TigerSHARC processors, however, they differ from the mixed C and assembly naming conventions just described. The table

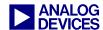

below shows how a C++ variable or function is accessed from an assembly source.

| C++ Source                                   | Assembly Source              |  |
|----------------------------------------------|------------------------------|--|
| <pre>int cpp_var; /* declared global*/</pre> | <pre>.extern _cpp_var;</pre> |  |
| <pre>void cpp_func(void);</pre>              | .extern<br>_cpp_funcFv;      |  |
| <pre>extern "C" void cpp_func();</pre>       | .extern<br>_cpp_func;        |  |

Table 11. Accessing C++ from Assembly

Note that the C++ function name mangling and demangling depends on the passed parameters. Table 11 shows only the easiest case with voids.

Table 12 shows how an assembly variable or function is referenced from a C++ source.

| Assembly Source    | C++ Source                |
|--------------------|---------------------------|
| .global _asm_var;  | extern asm_var;           |
| .global _asm_func; | extern "C" void asm_func; |
| _asm_func:         |                           |
| .global asm_func;  | extern "asm" asm_func;    |
| asm_func:          |                           |

Table 12. Accessing Assembly from C++

As mentioned earlier, naming conventions are identical for both TigerSHARC processors and SHARC DSPs. For details on naming conventions and examples, refer to the *VisualDSP++ 3.5 Compiler and Library Manual* 

for SHARC Processors [12] and the VisualDSP++ 3.5 Compiler and Library Manual for TigerSHARC Processors [11].

## 6.5 Heaps

A single heap is defined in the default Linker Description Files and C run-time set-up files used by the SHARC DSPs and the TigerSHARC processors. In the SHARC DSP's run-time environment, the heap declaration must take place in the seg\_init.asm file. Each heap specification in this file consists of:

- 8 bytes ASCII heap name
- 2 bytes unused
- 2 bytes heap location
  - □ 0x0001 PM location
  - □ 0xffff DM location
- 6 bytes zero
- 6 bytes heap start address (in high-order 32 bits)
- 6 bytes heap length (in high-order 32 bits)

With the default run-time setup on SHARC DSPs, the single heap declared in seg\_init.asm is as shown below.

An example of the MEMORY section placement for the heap in the Linker Description File is also shown.

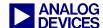

```
___lib_end_of_heap_descriptions.end:
```

#### Code 44. SHARC Heap Declaration in "seg\_init.asm"

```
MEMORY
{
    seg_heap { TYPE(DM RAM) START(0x00058000) END(0x0005dfff) WIDTH(32) } }
}
SECTIONS
{
    heap
    {
        ldf_heap_space = .;
        ldf_heap_length = MEMORY_SIZEOF(seg_heap);
    } > seg_heap
}
```

## Code 45. SHARC Heap MEMORY Section Placement within the .LDF

The TigerSHARC processor heap declaration takes place in the ts\_hdr.asm file. The TigerSHARC heap does not contain as much information as that of a SHARC heap. All that is required is a heap ID as shown below. The

MEMORY section placement of the heap in the Linker Description File, however, is virtually the same as that of the SHARC DSP's MEMORY section placement. The only difference being in the way the MEMORY segment is defined.

```
// Create the heap descriptor table and describe the default heap, which is the
// first entry in the heap descriptor table. The ts exit.asm file declares a label
// for the end of this table.

.section heaptab;
.global __heaptab_start;
__heaptab_start:
.var = ldf_defheap_base; // start of default heap
.var = ldf_defheap_size; // size of default heap, unit==sizeof(char)
.var = 0; // id of default heap -- must be 0
```

#### Code 46. TigerSHARC Heap Declaration in "ts hdr.asm"

```
MEMORY
{
    M1Heap { TYPE(RAM) START(0x0008C000) END(0x0008C7FF) WIDTH(32) }
}

SECTIONS
{
    heap
    {
        ldf_defheap_space = .;
        ldf_defheap_length = MEMORY_SIZEOF(M1Heap);
    } > M1Heap
}
```

Code 47. TigerSHARC Heap Memory Section Placement within the .LDF

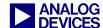

As can be seen from the previous two examples of heap initialization on SHARC DSPs, the heap has two identifiers:

- Primary heap ID. This is the index of the descriptor for that heap in the heap descriptor table. The default heap is 0 with additional user-defined heaps having primary IDs of 1, 2, 3, and so on.
- A unique 8-letter name. With this name, the heap ID can be obtained using the heap\_lookup\_name() function call with the name as its parameter.

TigerSHARC heaps, however, have only a primary heap ID, with the default heap always being 0 and additional user-defined heaps with primary IDs of 1, 2, 3, and so on.

Both the SHARC and TigerSHARC run-time environments support multiple heaps. The examples below show the modifications required to the Linker Description Files and the seg\_init.asm and ts\_hdr.asm files to add an additional heap to a different memory block.

```
global ___lib_heap_space;
         lib heap space[5] =
   0x7365675F6865, /* 'seg he' */
   0x6170FFFFFFFF, /* 'ap'
   lib heap space.end:
/* Add more heap descriptions here */
          _lib_heap_space[5] =
.var
   0x7365675F6865, /* 'seg_he' */
   0x6171FFFF0001, /* 'aq'
                   /* start of new heap */
   ldf heaq space,
                    /* size of new heap */
   ldf heaq length;
   lib heaq space.end:
.global lib end of heap descriptions;
      lib end of heap_descriptions = 0; /* Zero for end of list */
  lib end of heap descriptions.end:
```

Code 48. SHARC Multiple Heap Declaration in "seg\_init.asm"

```
MEMORY
{
    seg_heap { TYPE(DM RAM) START(0x00058000) END(0x0005dfff) WIDTH(32) }
    seg_heap2 { TYPE(PM RAM) START(0x0004f000) END(0x0004ffff) WIDTH(32) }
}
SECTIONS
{
    heap
    {
        ldf_heap_space = .;
        ldf_heap_length = MEMORY_SIZEOF(seg_heap);
    } > seg_heap
    Heap2
    {
}
```

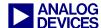

```
ldf_heaq_space = .;
    ldf_heaq_length = MEMORY_SIZEOF(seg_heap2);
} > seg_heap2
}
```

#### Code 49. SHARC Multiple Heap Memory Section Placement within the .LDF

## Code 50. TigerSHARC Multiple Heap Declaration in "ts\_hdr.asm"

```
MEMORY
{
    M1Heap { TYPE(RAM) START(0x0008C000) END(0x0008C7FF) WIDTH(32) }
    M2Heap { TYPE(RAM) START(0x0010C000) END(0x0010C7FF) WIDTH(32) }
}

SECTIONS
{
    heap
    {
        ldf_defheap_space = .;
        ldf_defheap_length = MEMORY_SIZEOF(M1Heap);
    } > M1Heap

Heap2
    {
        ldf_altheap_space = .;
        ldf_altheap_length = MEMORY_SIZEOF(M2Heap);
    } > M2Heap
}
```

Code 51. TigerSHARC Processors Multiple Heap Memory Section Placement within LDF

Because TigerSHARC heaps have only a primary heap ID and no unique name, some heap management functions available in the SHARC run-time environment are not available in the TigerSHARC run-time environment. Table 13 details all the standard heap interface and alternate heap interface functions and their

availability in the SHARC and TigerSHARC run-time environments. Alternate heap interface functions require an additional argument that specifies the heap ID. These are suitable for use in multithreaded applications such as VDK projects.

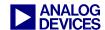

| Heap Management Function | Available on SHARC DSPs | Available on TigerSHARC processors |
|--------------------------|-------------------------|------------------------------------|
|                          | Standard Interface      |                                    |
| calloc                   | Yes                     | Yes                                |
| free                     | Yes                     | Yes                                |
| malloc                   | Yes                     | Yes                                |
| realloc                  | Yes                     | Yes                                |
| set_alloc_type           | Yes                     | No                                 |
| heap_switch              | Yes                     | Yes                                |
| heap_init                | No                      | Yes                                |
| heap_lookup_name         | Yes                     | No                                 |
|                          | Alternate Interface     |                                    |
| heap_calloc              | Yes                     | Yes                                |
| heap_free                | Yes                     | Yes                                |
| heap_malloc              | Yes                     | Yes                                |
| heap_realloc             | Yes                     | Yes                                |
| heap_lookup_name         | Yes                     | No                                 |
| heap_init                | No                      | Yes                                |

Table 13. SHARC and TigerSHARC Heap Management Functions

For functionality of the heap management functions, refer to the *VisualDSP++ 3.5* Compiler and Library Manual for SHARC Processors [12] and the *VisualDSP++ 3.5* Compiler and Library Manual for TigerSHARC Processors [11].

#### 6.6 Summary

The information described in this section is provided to aid software developers in porting C/C++ or mixed C/C++ and assembly applications from the SHARC family of DSPs to the TigerSHARC family of processors.

The macros defined throughout this section are included in the .ZIP file provided along with this document, which includes example code, showing the conversion of a mixed C and assembly block FIR filter from the ADSP-21160 SHARC DSP to the ADSP-TS201 TigerSHARC processor using the techniques described in this

section and the previous sections of the EE-Note. For completeness and as a reference, some examples appear in section 7 Algorithm Code Examples.

By following the guidelines and using the macros detailed in this section, the operation of the TigerSHARC C/C++ run-time environment should be of little concern to the software programmer during the original conversion stage, significantly speeding up the upgrade process.

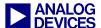

## 7 Algorithm Code Examples

This section provides a set of SHARC source code examples and their TigerSHARC equivalents, explaining the differences between the two architectures. In order to be able to cover a wide variety of examples, SISD and SIMD programming examples are examined.

Additionally, different levels of optimization for more efficient TigerSHARC source code is shown.

These source code examples, along with the programming examples discussed in section 5

SHARC-to-TigerSHARC Conversion Examples, are available in the .ZIP file provided along with this document.

#### **7.1 DFT**

The following example illustrates the implementation of a discrete Fourier transform (DFT) for the ADSP-21062 SHARC DSP along with its ADSP-TS201 TigerSHARC processor equivalent.

```
// SHARC (ADSP-21062)
                                          // TigerSHARC (ADSP-TS201)
// Register definitions
#include "def21060.h"
                                          #include "defts201.h"
#define N 64
                                          #define N 64
// Declare variables in data memory
.SECTION/DM seg dmda;
                                          .SECTION
                                                      data1;
.VAR input[N] = "test64.dat";
                                          .VAR input [N] = "test64.dat";
.VAR real[N];
                                          .VAR real[N];
.VAR imag[N];
                                          .VAR imag[N];
// Declare variables in program memory
.SECTION/PM seg pmda;
                                          .SECTION
                                                       data2;
.VAR sine[N] = "sin64.dat";
                                          .VAR sine[N] = "sin64.dat";
// The reset vector
.SECTION/PM seg rth;
        NOP;
        NOP;
        NOP;
        JUMP start;
// DFT routine
.SECTION/PM seg pmco;
                                          .SECTION
                                                      program;
start: M1=1;
                                          start: j13=1;;
        M9=1;
                                                 k13=1;;
        // Input buffer is circular
        B0=input;
                                                 JB0=input;;
                                                 J0=JB0;;
        I0=B0;
        L0=N;
                                                 JL0=N;;
        I1=imag;
                                                 j5=imaq;;
        L1=0;
        // Enable Circular buffer
        Bit set model CBUFEN;
        CALL dft (DB);
        I2=real;
                                                  i6=real;;
```

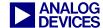

```
call dft;;
         L2=0;
end:
         jump end;;
                                                  end: jump end;;
dft:
         B8=sine;
                                           dft:
                                                  KB0=sine;;
         I8=B8;
                                                  K0=KB0;;
         L8=N;
                                                  KL0=N;;
         B9=sine;
                                                  KB1=sine;;
         I9=sine+N/4;
                                                  K1=sine+N/4;
         L9=N;
                                                  KL1=N;;
         I10=0;
                                                  K2=0;;
         L10=0;
         F15=0;
                                                  xr15=0;;
    LCNTR=N, DO outer UNTIL LCE;
                                                  LC0=N;;
         F8=PASS F15, M8=I10;
                                          outer: xfr8=PASS r15; K12=K2;;
         F9=PASS F15, F0=DM(I0,M1),
                                            xfr9=PASS r15; xr0=CB[j0+=j13];
                                                 xr5=CB[K1+=K12];;
         F5=PM(I9,M8);
                                                  xfr12=r0*r5; xr4=CB[k0+=k12];
         F12=F0*F5, F4=PM(I8,M8);
                                                  LC1=N-1;;
   LCNTR= N-1 , DO inner UNTIL LCE;
         F13=F0*F4, F9=F9+F12,
                                          inner: xfr13=r0*r4; xfr9=r9+r12;
         F0=DM(I0,M1),F5=PM(I9,M8);
                                                 xr0=CB[j0+=j13]; xr5=CB[k1+=k12];;
                                         if NLC1E, jump inner; xfr12=r0*r5;
    inner: F12=F0*F5, F8=F8-F13,
         F4=PM(I8,M8);
                                                  xfr8=r8-r13; xr4=CB[k0+=k12];;
         F13=F0*F4, F9=F9+F12;
                                                  xfr13=r0*r4; xfr9=r9+r12;;
                                                  xfr8=r8 - r13; [j6+=j13] = xr9;;
         F8=F8-F13, DM(I2,M1)=F9;
         MODIFY(I10, M9);
                                                  K2=k2+k13;;
    outer: DM(I1,M1)=F8;
                                          if NLCOE, jump outer; [j5+=j13] =xr8;;
                                                  cjmp(ABS);;
         RTS:
// Cycle count = 8673 (@40MHz) // Cycle count = 17468 (@600MHz) // Execution time = 0.217 msecs // Execution time = 0.029 msecs
// SHARC to TigerSHARC Performance increase = x7.5
```

Code 52. SHARC and TigerSHARC DFT Example

One of the very first things to point out in the SHARC example code is the fact that this is a SISD example.

Therefore, and just for simplicity and to keep the two examples aligned, the TigerSHARC equivalent code is also SISD (i.e., only CBx registers are used). Refer to section 7.2 FIR for a SIMD example.

Also note that a TigerSHARC floating point number, represented in SHARC code as F15, is represented as xFR15, when used as a destination

register, and simply as R15, when used as the source.

As can be seen in Code 52, several source code lines have been highlighted. The following sections explain what the different highlighted lines mean.

#### 7.1.1 MEMORY Sections

Refer to section 6.1 Memory .SECTION and SECTION{} Names, which explains the differences and similarities between the SHARC and TigerSHARC section names and memory map.

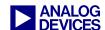

As can be seen in Code 52, the "DM" and "PM" qualifiers are no longer needed. The section names (i.e., seg\_pmco and program) must match those declared in the Linker Description File (.LDF).

## 7.1.2 Reset Interrupt Vector

The definition of a reset interrupt vector is no longer needed in TigerSHARC. Refer to section 4.3.4 Interrupts for more details.

#### 7.1.3 Call DB

As previously explained, delayed branches (db) are not supported by TigerSHARC processors. Therefore, place the CALL DFT instruction as the very last instruction before the DFT routine is to be called. For more details, please refer to section 4.3.1 Instruction Pipeline.

## 7.1.4 Data Addressing

As explained in section 4.2 Data Addressing, the following register map is used for the DAGs and IALUs:

*M1 ⇔j13, M9 ⇔ k13* 

B0 ⇒JB0, I0 ⇒J0, L0 ⇒JL0

*I1* ⇒*j5*, *I2* ⇒*j6*, *I10* ⇒*K2* 

*B8 ⇔ KB0*, *I8 ⇔ K0*, *L8 ⇔ KL0* 

 $B9 \Rightarrow KB1, I9 \Rightarrow K1, L9 \Rightarrow KL1$ 

In this example, note that the SHARC 10, 18, and 19 registers are used as circular buffers. As previously explained, the J/K3-0 registers are dedicated for circular buffers in TigerSHARC.

Also, be aware that in SHARC, length registers (e.g., L1) must be initialized to zero to indicate that the buffer is linear and not circular. This, however, is not needed in TigerSHARC. Therefore, instructions such as L1=0; need not be translated and can be simply ignored.

Similarly, enabling circular buffer mode in SHARC DSPs is not required for TigerSHARC processors.

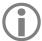

As indicated in Code 52, ADSP-TS201 TigerSHARC processors offer 7.5 times faster execution time.

The TigerSHARC code illustrated above can be further optimized, and therefore, higher efficiency can still be achieved.

#### **7.2 FIR**

The following examples illustrate the implementation of a Finite Impulse Response (FIR) filter for the ADSP-21160 SHARC DSP along with its ADSP-TS201 TigerSHARC processor equivalent.

Different levels of optimization are discussed throughout this section. Similar to the other examples, the FIR code can also be found in . ZIP file provided along with this document.

### 7.2.1 FIR One-to-One Conversion

Code 53 shows a direct conversion of the SHARC code to its TigerSHARC equivalent without optimization. This example is a simple one-to-one translation for functionality purposes only, where no advantage of the TigerSHARC architecture have been taken.

Additionally, this floating-point block FIR source code has been made C callable. Some of the macros for saving and restoring to and from the stack have been added simply to show how the TigerSHARC macros explained in section 6 C Run-Time Environment can be implemented without much alteration of the code.

Note that a more optimized version of the block FIR code is introduced later.

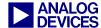

```
.section/pm seg pmco;
                                         .section program;
block fir:
   leaf entry;
/* save all register block to stack */
save reg;
/* save some other registers to stack */
r0 = i0;
puts = r0;
                                         puts = j0;;
r0 = i1;
puts = r0;
                                         puts = j5;;
r0 = i8;
puts = r0;
                                         puts = k0;;
r0 = i9;
puts = r0;
                                         puts = k5;;
/* reads N and TAPS from the stack */
r3 = reads(1); // Output pointer
                                         xr2 = reads(1);  // N number of samples
r2 = reads(2);
r1 = reads(3);
                                         xr1 = reads(2); // Number of TAPS
/* dline pointer CB setup */
/* second parameter passed stired in r8 */
i0 = r8; b0 = r8; 10 = r1;
                                        j0 = j5;; jb0 = j0;; jl0 = xr1;;
/* input samples buffer setup */
/* first parameter passed stored in r4 */
i1 = r4; b1 = r4; l1 = 0x0;
                                         j5 = j4;;
/* coeffs pointer CB setup */
/* third parameter passed stored in r12 */
i8 = r12; b8 = r12; 18 = r1;
                                        k0 = j6;; kb0 = k0;; kl0 = xr1;;
/* output buffer setup */
i9 = r3; b9 = r3; 19 = 0x0;
                                        k5 = j7;;
/* Modifier values */
m0 = 0;
                                         j12 = 0;;
m1 = 1;
                                         j13 = 1;;
                                         j14 = -1;;
m2 = -1;
                                         i15 = 2;;
m3 = 2;
m9 = 2;
                                         k13 = 2;;
m10 = 1;
                                         k14 = 1;;
/* Zero the first output result */
f8 = 0.0;
                                        xr8 = 0;;
/* Circular Buffer Enable */
bit set MODE1 CBUFEN;
nop;
/* move pointer to delay[1] */
s0 = dm(i0, m1);
                                        yr0 = CB [j0+=j13];;
/* load s0 with the value of delay[1] for SIMD store, move pointer to delay[0] */
s0 = dm(i0, m2);
                                        yr0 = CB [j0+=j14];;
```

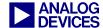

```
/* r1 = taps/2 due to SIMD mode */
r1 = lshift r1 by -1;
                                         xr1 = lshift r1 by -1;;
/* 3 macs outside of fir mac loop */
r3 = 3;
                                         xr3 = 3;;
/* r3 = taps/2 - 3 for fir mac loop counter */
r3 = r1 - r3;
                                        xr3 = r1 - r3;;
/* SIMD Mode Enable */
bit set MODE1 PEYEN; */
/* SIMD not in effect until next cycle */
/* read one sample from INPUT[i] */
r0 = dm(i1, m1);
                                        xr0 = [j5+=j13];;
/* read 2 coeffs */
f4 = pm(i8, m9);
                                        yxr4 = CB l[k0+=k13];;
/* outer loop - sample loop */
lcntr = r2, do main fir until lce;
                                        LC0 = xr2;
/* transfer new sample and last new sample to delayline */
main fir:
dm(i0,m3) = f0;
                                         CB [j0+=j13] = xr0;;
                                         CB [j0+=j13] = yr0;;
/* samples * coeffs, read 2 samples, read 2 coeffs */
f8=f0*f4, f0=dm(i0,m3),
                                         fr8 = r0*r4; xr0 = CB [j0+=j13];
f4=pm(i8,m9);
                                         yxr4 = CB 1[k0+=k13];;
                                         yr0 = CB [j0+=j13];;
/* samples * coeffs, read 2 samples, read 2 coeffs */
f12=f0*f4, f0=dm(i0,m3),
                                         fr12 = r0*r4; xr0 = CB [j0+=j13];
f4=pm(i8,m9);
                                         yxr4 = CB 1[k0+=k13];;
                                         yr0 = CB [j0+=j13];;
/* FIR loop */
lcntr=r3, do macs until lce;
                                        LC1 = xr3;;
/* samples * coeffs, accum, read 2 samples, read 2 coeffs */
macs:
f12=f0*f4, f8=f8+f12,
                                         fr12 = r0*r4; fr8 = r8+r12;
                                         xr0 = CB [j0+=j13];
f0=dm(i0,m3), f4=pm(i8,m9);
                                         yxr4 = CB 1[k0+=k13];;
                                         if NLC1E, jump macs; yr0 = CB [j0+=j13];;
/*samples*coeffs,accum,load s0 with delay[1] for SIMD, move pointer to delay[0]
f12=f0*f4, f8=f8+f12, s0=dm(i0,m2);
                                         fr12 = r0*r4; fr8 = r8+r12;
                                         yr0 = CB [j0+=j14];;
/* final SIMD accum, read new sample into s10 */
f8=f8+f12, s10=dm(i1,m1);
                                         fr8 = r8+r12; yr10 = [j5+=j13];;
/* move PEy total into PEx register file */
r12=s8;
                                         xr12 = yr8;;
/* last accum, read sample into s0 for first MAC of next sample, read 2 coeffs */
f8=f8+f12, f4=pm(i8,m9);
                                         fr8 = r8+r12; yxr4 = CB 1[k0+=k13];;
```

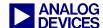

```
/* place new sample from s10 in f0 without corrupting s0, swaps f0 and s10 only */
f0 <-> s10;
                                         xr0 = yr10;;
/* write result to OUTPUT[i] */
main fir: pm(i9,m10)=f8;
                                         if NLCOE, jump main fir; [k5+=k14] = xr8;;
/* Circular Buffer Disable, SIMD Mode Disable */
bit clr MODE1 CBUFEN | PEYEN;
/* restore registers from stack */
r0 = gets(1);
i9 = r0;
                                         k5 = gets(1);
r0 = gets(2);
i8 = r0;
                                         k0 = gets(2);
r0 = gets(3);
i1 = r0;
                                          j5 = gets(3);
r0 = gets(4);
                                          j0 = gets(4);
i0 = r0;
/* modify stack pointer */
                                           alter(4);
alter(4);
/* restore register block from stack */
restore reg;
_block_fir.END: leaf exit;
// Cycle count = 5101 (@100MHz)
                                        // Cycle count = 14353 (@600MHz)
// Execution time = 0.051 msecs
                                         // Execution time = 0.0239 msecs
// SHARC to TigerSHARC Performance increase = x2.13
```

Code 53. Floating Point Block FIR One-to-One Conversion

One of the very first things to point out in the SHARC example code is that this is a SIMD example.

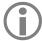

Even if some of the above SHARC and TigerSHARC instructions differ, they are not highlighted if they have already been explained in a previous example.

The highlighted sections from the outer loop - sample loop label to the last accumulate instruction in main\_fir in Code 53 are related to the SIMD accesses performed in the SHARC DSP and how they have been in implemented on the TigerSHARC processor.

From the outer loop - sample loop line on, the delay line is not always aligned on a dual address, so we are unable to perform SIMD accesses on the TigerSHARC. There are many ways to overcome this problem, such as copying the delay line to another memory block and then

using a J and K pointer to load two words in a single instruction.

Another method is to implement quad loads using the data alignment buffer on TigerSHARC. In this original conversion we simply perform two loads instead of a SIMD load for the delay line, each having a modifier of 1 instead of 2. A SIMD load, however, is performed for all coefficient accesses as the pointer in this buffer is always aligned.

The remaining highlighted sections show the use of macros for saving and storing registers as well as for the stack handling. These lines have been added so that the code is fully C callable. For more details, refer to section 6 C Run-Time Environment.

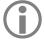

As indicated in Code 53, the ADSP-TS201 TigerSHARC processor offers 2.1 times faster execution time.

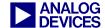

The TigerSHARC code illustrated above can be further optimized, and therefore, higher efficiency can still be achieved.

### 7.2.2 Optimized FIR

Code 54 shows an optimized implementation of the block FIR filter discussed in the previous section.

```
// TigerSHARC (ADSP-TS201)
#include <defts201.h>
#include "asm sprt TS.h"
/* program memory code */
.section program;
_block_fir:
   leaf entry;
/* save all register block to stack */
save req;
/* save some other registers to stack */
puts_jstack = j0;puts_kstack = k0;;
puts jstack = j5;     puts kstack = k5;;
xr17 = reads(1); // N number of samples
xr16 = reads(2); // Number of TAPS
/* dline pointer CB setup */
/* second parameter passed stired in r8 */
j0 = j5;; jb0 = j0;; jl0 = xr16;;
/* Create new pointer in dline for storing new input */
j1 = j0;; jb1 = j0;; jl1 = xr16;;
/* input samples buffer setup */
/* first parameter passed stored in r4 */
j5 = j4;;
/* coeffs pointer CB setup */
/* third parameter passed stored in r12 */
k0 = j6;; kb0 = k0;; kl0 = xr16;;
/* output buffer setup */
k5 = j7;;
/* Setup modify registers for arrays, calculate loop counts, prime the DAB and load
  first samples and coefficients */
j12 = 0; r3:0 = DAB q[j0+=0]; xr16 = lshift r16 by -1;;
j13 = 1;;
j14 = -1; r3:0 = DAB q[j0+=4];;
j15 = 2;;
xr18 = 4;;
k13 = 2; r3:0 = DAB q[j0+=4];;
xr18 = r16 - r18; LC0 = xr17;;
k14 = 1; xr0 = [j5+=j13];;
xr18 = lshift r18 by -1; yxr5:4 = CB q[k0+=4];;
/* transfer new sample to delay line and reset second accum register */
main fir:
            CB [j1+=j14] = xr0; r9 = 0;;
/* Set inner loop counter */
LC1 = xr18;;
```

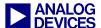

```
/* samples * coeffs, resets second MAC register */
xfr8 = r0*r4; yfr8 = r2*r4; r13 = 0;;
/* samples * coeffs, read 4 samples, read 4 coeffs */
xfr12 = r1*r5; yfr12 = r3*r5; yxr5:4 = CB q[k0+=4]; r3:0 = DAB q[j0+=4];
/* FIR loop */
       nop;;
macs:
xfr12 = r0*r4; yfr12 = r2*r4; fr8 = r8+r12;;
                                                   /* samples * coeffs, accum */
                                                    /* samples * coeffs, accum */
xfr13 = r1*r5; yfr13 = r3*r5; fr9 = r9+r13;;
/* loop, load 4 coeffs, load 4 samples*/
if NLC1E, jump macs; yxr5:4 = CB q[k0+=4]; r3:0 = DAB q[j0+=4];;
/* samples * coeffs, accum, reset pointer to new dline[0] */
xfr12 = r0*r4; yfr12 = r2*r4; fr8 = r8+r12; j0 = j0 - 5 (cb);;
/* samples * coeffs, accum, first prime of DAB */
xfr13 = r1*r5; yfr13 = r3*r5; fr9 = r9+r13; r3:0 = DAB q[j0+=0];;
/* accum, read new sample into s10 */
fr8 = r8+r12; yr10 = [j5+=j13];;
/* accum second results and second prime of DAB, move Y accum to X */
fr9 = r9+r13; r3:0 = DAB q[j0+=4]; xr12 = yr8;
/* move Y accum into X register file */
xr13 = yr9;
/* Accum results of Y and X, load 4 coefficients*/
fr8 = r8+r12; yxr5:4 = CB q[k0+=4];
/* Accum results of Y and X */
fr9 = r9 + r13;;
/* Final accum, load first 4 samples*/
fr8 = r8+r9; r3:0 = DAB q[j0+=4];; /* prime the DAB again */
/* write result to OUTPUT[i], load new sample to X as dline has not been updated*/
if NLCOE, jump main fir; [k5+=k14] = xr8; xr0 = yr10;
/* restore registers from J and K stack */
k5 = gets kstack(1) j5 = gets jstack(1);
k0 = gets kstack(2) j0 = gets jstack(2);
/* modify J and K stack pointers */
alter jstack(2) alter kstack(2);
/* restore register block from stack */
restore reg;
block fir.END: leaf exit;
                                      // Cycle count = 9211 (@600MHz)
// Cycle count = 5101 (@100MHz)
// Execution time = 0.051 msecs
                                       // Execution time = 0.0153 msecs
// SHARC to TigerSHARC Performance increase = x3.3
```

Code 54. Optimized Floating Point Block FIR

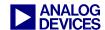

The following optimizations are performed in the above example:

- Re-ordering of instructions to make more parallel (*software pipelining*). This makes much better use of the 128-bit instruction line to reduce a number of stalls and decrease the number of instruction lines in the example.
- Using quad access for both delay line reads and coefficient reads (*vectorization*). The dline reads are performed using distributed quad loads through the DAB.
- Also, the removal of some instructions was performed after the initial conversion to the TigerSHARC. These did not affect functionality but were simply not efficient and redundant.
- There is still a stall in the inner loop. This is due to a compute block load dependency. This can be overcome by doubling up on the contents of the loop (*loop un-rolling*) so eight dline samples and eight coefficients are loaded every iteration.

Then compute instructions interleaved (*interleaving*) so there are always two cycles between loading the registers and using the registers in the multiply and accumulate instructions. This doubles the cycle count for the loop but halves the amount of times the inner loop is executed and removes the stall.

For a fully optimized example of the floating point block FIR, refer to the code examples included with the VisualDSP++ installation.

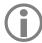

As indicated in Code 54, ADSP-TS201 TigerSHARC processors offer 3.3 times faster execution time.

As mentioned above, this TigerSHARC example can be further optimized, and therefore, higher efficiency can be achieved.

## 8 Conclusion

This engineer-to-engineer note provides a stepby-step guide on how to port SHARC code to its TigerSHARC equivalent. Major differences between the two architectures and several code examples have been discussed to help existing SHARC customers minimize the time and effort involved in translating code for the TigerSHARC processors.

As already highlighted throughout this document, porting code from the SHARC DSP family to the TigerSHARC processor family can be done in many different ways, depending on the selected register map. For this EE-note, the selected scheme is shown in Table 2.

This is not the only way of doing it, and it may not produce the most efficient TigerSHARC code for all cases. It will, however, help you translate source code quickly so that it runs on TigerSHARC platforms.

In conclusion, it has been shown that the TigerSHARC processor family is, due to its extremely high-performance core, large on-chip memory, and increased feature set, the ideal device for upgrading existing SHARC systems looking for a boost in performance and an overall system cost reduction.

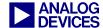

## 9 References

- [1] ADSP-2106x SHARC User's Manual. Rev.2.1, March 2004. Analog Devices, Inc.
- [2] ADSP-21160 SHARC DSP Hardware Reference. Rev. 3.0, November 2003. Analog Devices, Inc.
- [3] ADSP-21160 SHARC DSP Instruction Set Reference. Rev. 2.0, November 2003. Analog Devices, Inc.
- [4] ADSP-21161 SHARC DSP Hardware Reference. Rev. 3.0, May 2002. Analog Devices, Inc.
- [5] ADSP-TS101TigerSHARC Processor Hardware Reference. Rev.1.1, May 2004. Analog Devices, Inc.
- [6] ADSP-TS101 TigerSHARC Processor Programming Reference. Rev.1.0, January 2002. Analog Devices, Inc.
- [7] ADSP-TS201 TigerSHARC Processor Hardware Reference. Rev. 0.2, September 2003. Analog Devices, Inc.
- [8] ADSP-TS201 TigerSHARC Processor Programming Reference. Rev.0.1, June 2003. Analog Devices, Inc.
- [9] Considerations for Porting Code from the ADSP-TS101S TigerSHARC Processor to the ADSP-TS201S TigerSHARC Processor (EE-205). Rev 1, September 2003. Analog Devices, Inc.
- [10] VisualDSP++ 3.5 Linker and Utilities Manual for 32-bit Processor. Rev.1.0, March 2004. Analog Devices, Inc.
- [11] VisualDSP++ 3.5 Compiler and Library Manual for TigerSHARC Processors. Rev.1.1, March 2004. Analog Devices, Inc.
- [12] VisualDSP++ 3.5 Compiler and Library Manual for SHARC Processors. Rev.4.1, March 2004. Analog Devices, Inc.
- [13] VisualDSP++ 3.5 Assembler and Preprocessor Manual for TigerSHARC Processors. Rev.1.1 March 2004. Analog Devices Inc.

## 10 Document History

| Revision                                                                   | Description     |
|----------------------------------------------------------------------------|-----------------|
| Rev 1 – July 14, 2004<br>by Andrew Caldwell<br>and Maikel Kokaly-Bannourah | Initial Release |